# **Scikit-Criteria Documentation**

*Release 0.7*

**Juan BC**

**May 07, 2022**

# **-TUTORIALS**

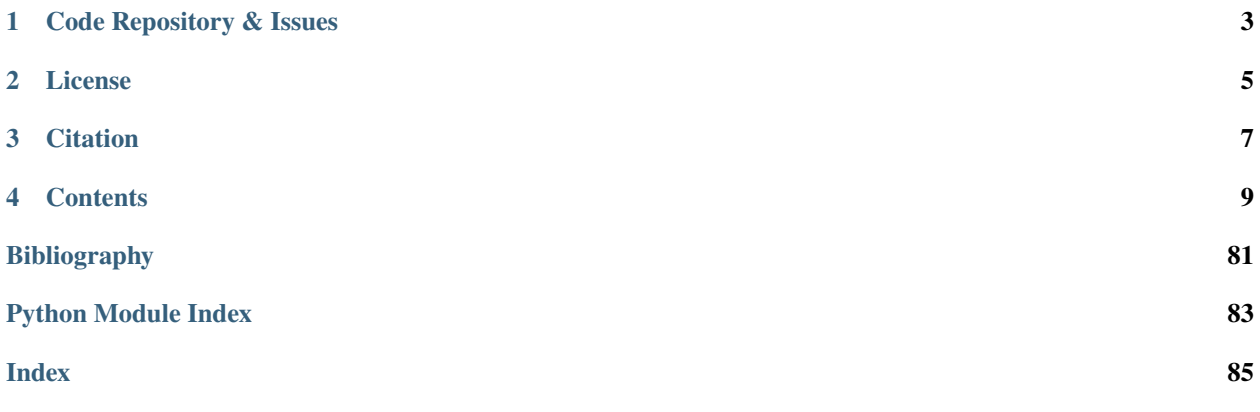

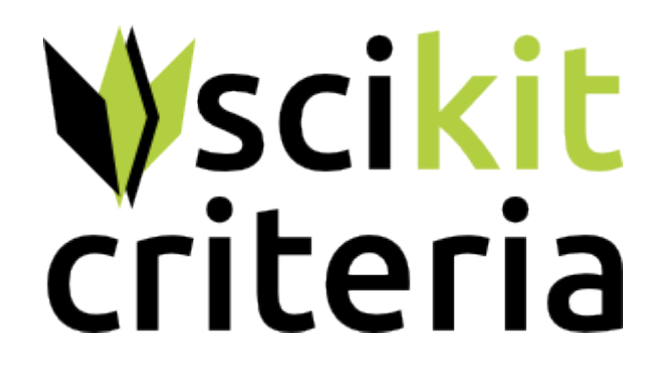

**Warning:** If you are using Scikit-Criteria version **<= 0.2.11** check the documentation here: [https://scikit-criteria.](https://scikit-criteria.readthedocs.io/en/0.2/) [readthedocs.io/en/0.2/](https://scikit-criteria.readthedocs.io/en/0.2/)

**Scikit-Criteria** is a collection of Multiple-criteria decision analysis [\(MCDA\)](https://en.wikipedia.org/wiki/Multiple-criteria_decision_analysis) methods integrated into scientific python stack. Is Open source and commercially usable.

Our Google Groups mailing list is [here.](https://groups.google.com/forum/#!forum/scikit-criteria)

You can contact me at: [jbcabral@unc.edu.ar](mailto:jbcabral@unc.edu.ar) (if you have a support question, try the mailing list first)

**ONE**

# **CODE REPOSITORY & ISSUES**

<span id="page-6-0"></span><https://github.com/quatrope/scikit-criteria>

**TWO**

# **LICENSE**

<span id="page-8-0"></span>Scikit-Criteria is under [The 3-Clause BSD License](https://raw.githubusercontent.com/quatrope/scikit-criteria/master/LICENSE.txt)

This license allows unlimited redistribution for any purpose as long as its copyright notices and the license's disclaimers of warranty are maintained.

**THREE**

# **CITATION**

<span id="page-10-0"></span>If you are using Scikit-Criteria in your research, please cite:

If you use scikit-criteria in a scientific publication, we would appreciate citations to the following paper:

Cabral, Juan B., Nadia Ayelen Luczywo, and José Luis Zanazzi 2016 Scikit-Criteria: Colección de Métodos de Análisis Multi-Criterio Integrado Al Stack Científico de Python. In XLV Jornadas Argentinas de Informática E Investigación Operativa (45JAIIO)-XIV Simposio Argentino de Investigación Operativa (SIO) (Buenos Aires, 2016) Pp. 59-66. [http://45jaiio.sadio.org.ar/sites/default/files/Sio-23.pdf.](http://45jaiio.sadio.org.ar/sites/default/files/Sio-23.pdf)

Bibtex entry:

### @inproceedings{scikit-criteria, author={ Juan B Cabral and Nadia Ayelen Luczywo and Jos\'{e} Luis Zanazzi}, title={ Scikit-Criteria: Colecci\'{o}n de m\'{e}todos de an\'{a}lisis multi-criterio integrado al stack cient\'{i}fico de {P}ython}, booktitle =  $\{$ XLV Jornadas Argentinas de Inform{\'a}tica e Investigaci{\'o}n Operativa (45JAIIO)- XIV Simposio Argentino de Investigaci\'{o}n Operativa (SIO) (Buenos Aires, 2016)}, year={2016},  $pages = {59--66}$ , url={http://45jaiio.sadio.org.ar/sites/default/files/Sio-23.pdf} }

**Full Publication:** <http://sedici.unlp.edu.ar/handle/10915/58577>

### **FOUR**

# **CONTENTS**

### <span id="page-12-0"></span>**4.1 Installation**

### **4.1.1 Using conda**

The easiest and fastest way to get the package up and running is to install scikit-criteria using [conda:](https://conda.io/docs/)

```
$ conda install -c conda-forge scikit-criteria
```
or, better yet, using [mamba,](https://mamba.readthedocs.io/) which is a super fast replacement for conda:

\$ conda install -c conda-forge mamba \$ mamba install -c conda-forge scikit-criteria

**Note:** We encourage users to use conda or mamba and the [conda-forge](https://conda-forge.org/) packages for convenience, especially when developing on Windows. It is recommended to create a new environment.

If the installation fails for any reason, please open an issue in the [issue tracker.](https://github.com/quatrope/scikit-criteria/issues)

### **4.1.2 Alternative installation methods**

You can also [install scikit-criteria from PyPI](https://pypi.python.org/pypi/scikit-criteria/) using pip:

```
$ pip install scikit-criteria
```
Finally, you can also install the latest development version of scikit-criteria [directly from GitHub:](https://github.com/quatrope/scikit-criteria/)

\$ pip install git+https://github.com/quatrope/scikit-criteria/

This is useful if there is some feature that you want to try, but we did not release it yet as a stable version. Although you might find some unpolished details, these development installations should work without problems. If you find any, please open an issue in the [issue tracker.](https://github.com/quatrope/scikit-criteria/issues)

**Warning:** It is recommended that you **never ever use sudo** with distutils, pip, setuptools and friends in Linux because you might seriously break your system [\[1\]](http://wiki.python.org/moin/CheeseShopTutorial#Distutils_Installation) [\[2\]](http://stackoverflow.com/questions/4314376/how-can-i-install-a-python-egg-file/4314446#comment4690673_4314446) [\[3\]](http://workaround.org/easy-install-debian) [\[4\]](http://matplotlib.1069221.n5.nabble.com/Why-is-pip-not-mentioned-in-the-Installation-Documentation-tp39779p39812.html)). Use [virtual environments](https://docs.python.org/3/library/venv.html) instead.

### **4.1.3 If you don't have Python**

If you don't already have a python installation with numpy and scipy, we recommend to install either via your package manager or via a python bundle. These come with numpy, scipy, matplotlib and many other helpful scientific and data processing libraries.

[Canopy](https://www.enthought.com/products/canopy) and [Anaconda](https://www.continuum.io/downloads) both ship a recent version of Python, in addition to a large set of scientific python library for Windows, Mac OSX and Linux.

# **4.2 Tutorials**

This section contains a step-by-step by example tutorial of how to use scikit-criteria

Contents:

### **4.2.1 Quick Start**

This tutorial aims to explain in a simple way, how to create decision matrices, how to analyze them and how to evaluate them with some multi-criteria analysis methods (MCDA).

### **Conceptual overview**

Multi-criteria data are complex. This is because at least two syntactically disconnected vectors are needed to describe a problem.

- 1. matrix/ $A$  choice set.
- 2. And the vector of criteria optimality sense objectives/ $C$ .

Additionally it can be accompanied by a vector  $w/w_i$  with the weighting of the criteria.

To summarize all these data (and some extra ones), *Scikit-Criteria* provides a DecisionMatrix object along with a mkdm() utility function to facilitate the creation and validation of the data.

### **Your first** DecisionMatrix **object**

First we need to import the the *Scikit-Criteria* module.

Then we need to create the matrix and objectives vectors.

The matrix must be a **2D array-like** where every column is a criteria, and every row is an alternative.

```
[2]: # 2 alternatives by 3 criteria
    matrix = \Gamma[1, 2, 3], # alternative 1
         [4, 5, 6], # alternative 2
    ]
    matrix
```

```
[2]: [1, 2, 3], [4, 5, 6]
```
The objectives vector must be a **1D array-like** with number of elements same as number of columns in the alternative matrix (matrix). Every component of the objectives vector represent the optimal sense of each criteria.

```
[3]: # let's says the first two alternatives are
    # for maximization and the last one for minimization
    objectives = [max, max, min]objectives
```
[3]: [<function max>, <function max>, <function min>]

as you see the max and min are the built-in function for find max and mins in collections in python.

As you can see the function usage makes the code more readable. Also you can use as aliases of minimization and maximization the numpy function np.min, np.max, np.amin, np.amax, np.nanmin, np.nanmax; the strings "min", "minimize", "max", "maximize", ">", "<", "+", "-"; and the values -1 (minimize) and 1 (maximize).

Now we can combine this two vectors in our *Scikit-Criteria* decision matrix.

```
[4]: # we use the built-in function as aliases
   dm = skc.mkdm(matrix, [min, max, min])
   dm
[4]: CO[1.0] C1[1.0] C2[1.0]A0 1 2 3
   A1 4 5 6
   [2 Alternatives x 3 Criteria]
```
As you can see the output of the DecisionMatrix object is much more friendly than the plain python lists.

To change the generic names of the alternatives (A0 and A1) and the criteria (C0, C1 and C2); let's assume that our data is about cars (*car* 0 and *car 1*) and their characteristics of evaluation are *autonomy* ( $maximize$ ), *comfort* ( $maximize$ ) and *price* (*minimize*).

To feed this information to our DecisionMatrix object we have the parameters: alternatives that accept the names of alternatives (must be the same number as the rows that matrix has), and criteria the criteria names (must have same number of elements with the columns that matrix has)

```
[5]: dm = skc.mkdm(
      matrix,
      objectives,
      alternatives=["car 0", "car 1"],
      criteria=["autonomy", "comfort", "price"],
   )
   dm
[5]: autonomy[ 1.0] comfort[ 1.0] price[ 1.0]
   car 0 1 2 3
   car 1 4 5 6
   [2 Alternatives x 3 Criteria]
```
In our final step let's assume we know in our case, that the importance of the autonomy is the *50%*, the comfort only a *5%* and the price is *45%*. The param to feed this to the structure is called weights and must be a vector with the same elements as criterias on your alternative matrix (number of columns).

```
[6]: dm = skc.mkdm(
        matrix,
        objectives,
        weights=[0.5, 0.05, 0.45],
         alternatives=["car 0", "car 1"],
         criteria=["autonomy", "comfort", "price"],
```
(continues on next page)

(continued from previous page)

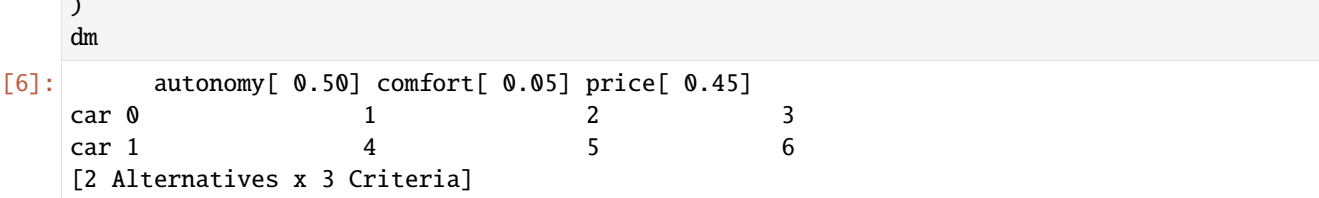

### **Manipulating the Data**

 $\mathbb{R}$ 

The data object are immutable, if you want to modify it you need create a new one. All the data are stored as [pandas](https://pandas.pydata.org/) [dataframes](https://pandas.pydata.org/) and [numpy arrays](https://docs.scipy.org/doc/numpy/user/basics.creation.html)

You can access to the different parts of your data, simply by typing  $dm$ . <your-parameter-name> for example:

```
[7]: dm.matrix # note how this data ignores the objectives and the weights
```
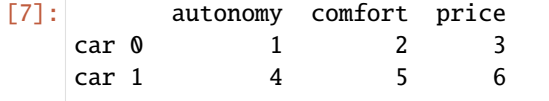

[8]: dm.objectives

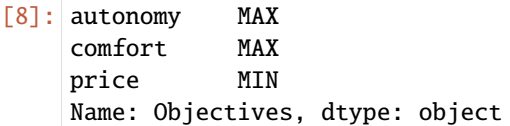

```
[9]: dm.weights
```

```
[9]: autonomy 0.50
    comfort 0.05
    price 0.45
    Name: Weights, dtype: float64
```
[10]: dm.alternatives, dm.criteria

```
[10]: (_ACArray(['car 0', 'car 1'], dtype=object),
      _ACArray(['autonomy', 'comfort', 'price'], dtype=object))
```
If you want (for example) change the names of the cars from car 0 and car 1; to VW and Ford you must the copy method and provide the new names:

```
[11]: dm = dm.copy(alternatives=["VW", "Ford"])
     dm
[11]: autonomy[ 0.50] comfort[ 0.05] price[ 0.45]
     VW 1 2 3
     \begin{array}{ccccccc}\n\text{Ford} & & & 4 & & & 5 & & 6\n\end{array}[2 Alternatives x 3 Criteria]
```
### **Note:**

A more flexible data manipulation API will relased in future versions.

### **Plotting**

The Data structure support some basic routines for plotting.

The default scikit criteria uses the Heatmap plot to visualize all the data.

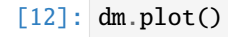

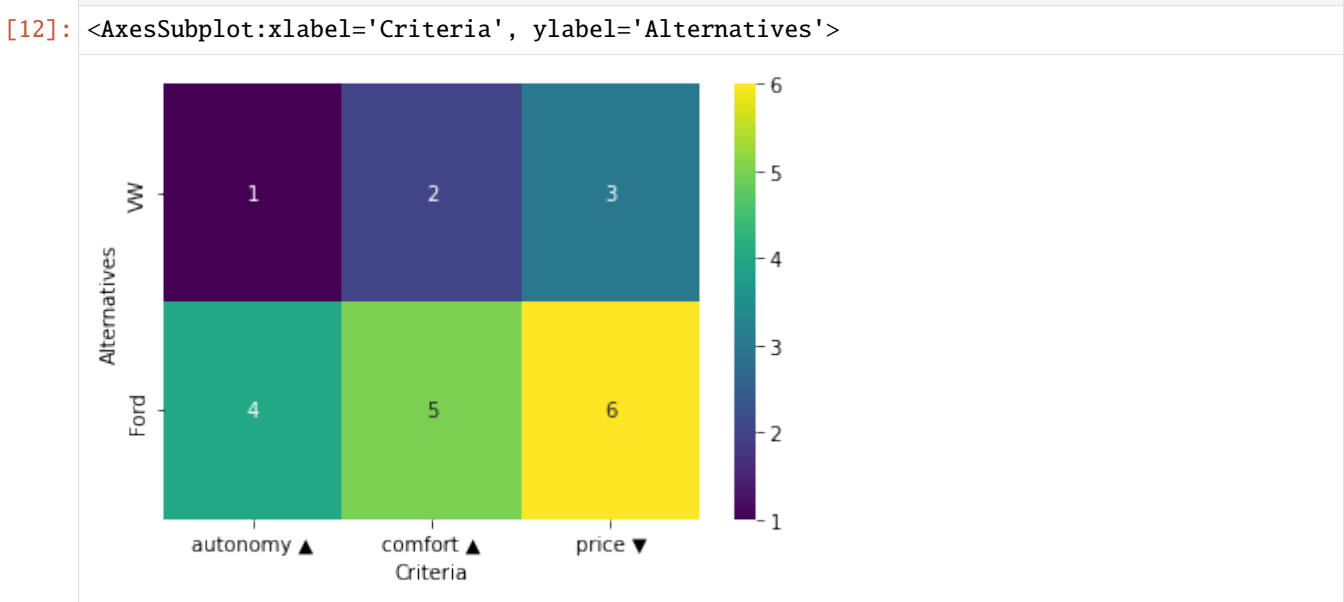

In the same fashion you can plot the weights of the criteria

```
[13]: dm.plot.wheatmap()
```

```
[13]: <AxesSubplot:xlabel='Criteria'>
```
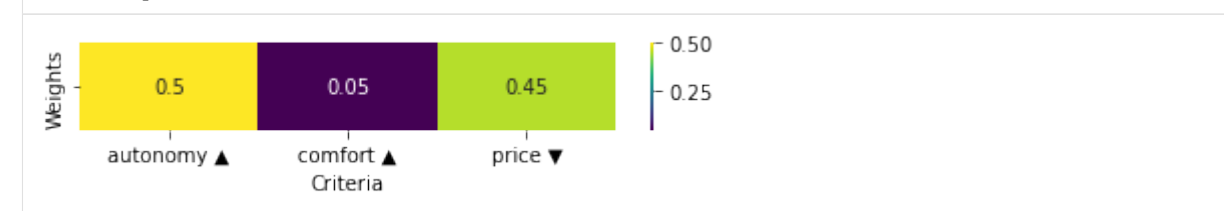

You can accessing the different kind of plot by passing the name of the plot as first parameter of the method

# [14]: dm.plot("kde") [14]: <AxesSubplot:ylabel='Density'>

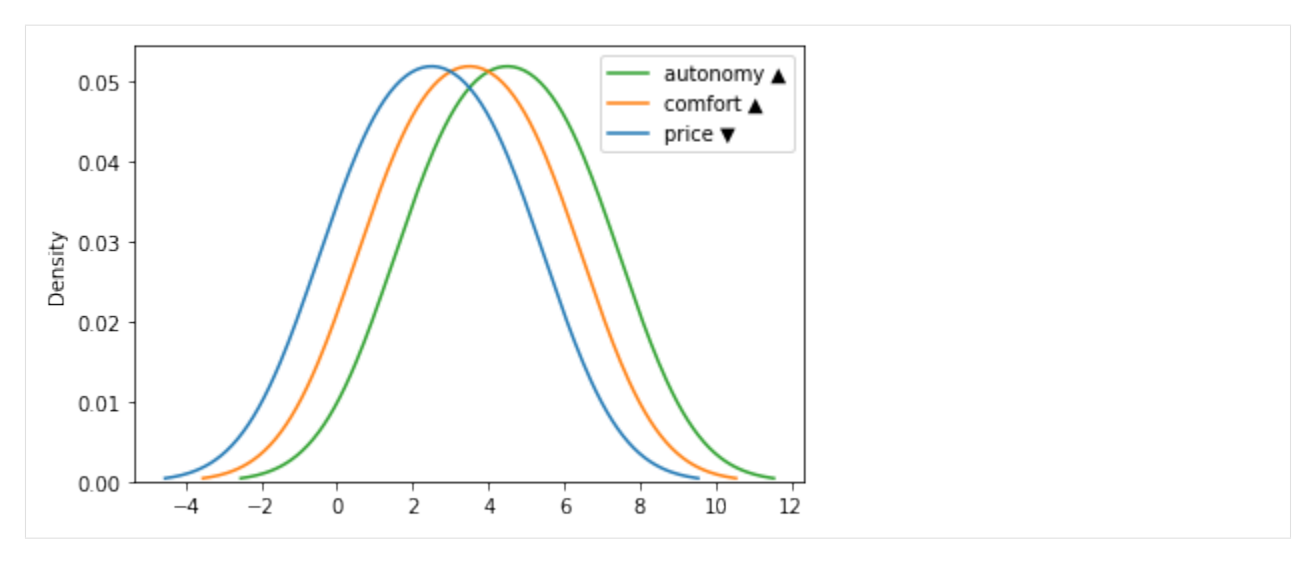

or by using the name as method call inside the plot attribute

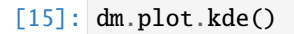

```
[15]: <AxesSubplot:ylabel='Density'>
```
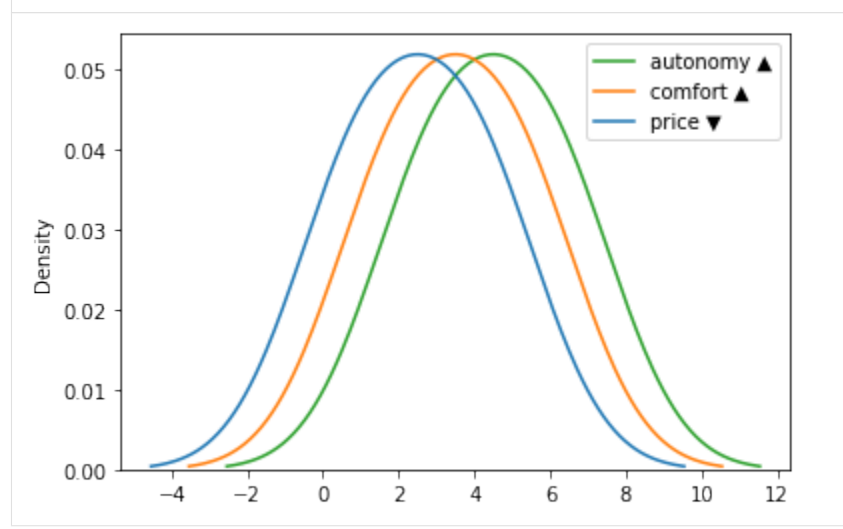

Every plot has their own set of parameters, defined by the subjacent function

Let's change the colors of the weight bar plot and show:

```
[16]: dm.plot.wbar(cmap="viridis")
```
### [16]: <AxesSubplot:>

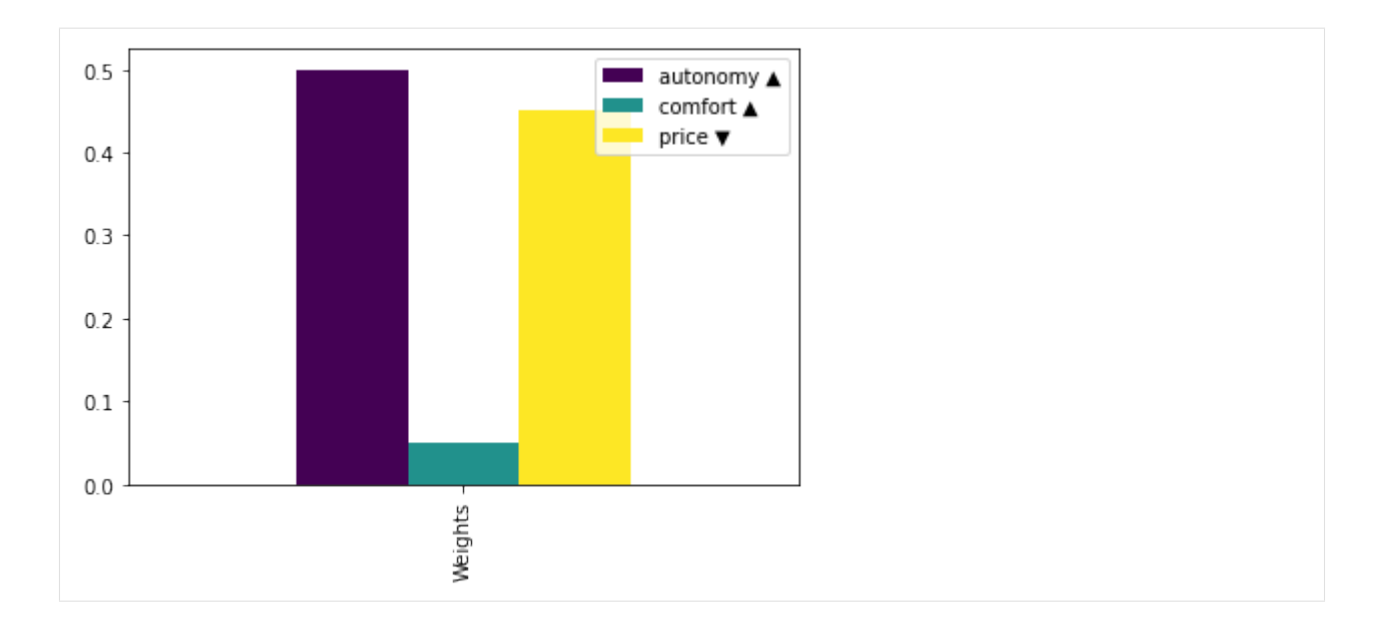

### **Data transformation**

Data in its current form is difficult to understand and analyze. On one hand they are out of scale, and on the other they have both minimizing and maximizing criteria.

Note: Scikit-Criteria objective preference

For a design decision *Scikit-Criteria* always prefers **Maximize** objectives. There are some functionalities that trigger warnings against **Minimize** criteria, and others that directly and others directly fail.

To solve these problems, we will use two processors:

- First InvertMinimize which inverts the minimizing objectives. by dividing out the inverse of each criterion value  $(1/C_i)$ .
- Second, SumScaler which will divide each criterion value by the total sum of the criteria, taking all of them into the range  $[0, 1]$ .

First we start by importing the two necessary modules.

### [17]: from skcriteria.preprocessing import invert\_objectives, scalers

Data in its current form is difficult to understand and analyze. The first thing we must do now is to reverse the maximization criteria.

This involves:

- 1. Create the transformer and store it in the inverter variable.
- 2. Apply the transformation by calling the transform method of the transformer and passing it as parameter our decision matrix dm.
- 3. Save the transformed decision matrix in a new variable dmt.

In code:

```
[18]: inverter = invert_objectives.InvertMinimize()
    dmt = inverter.transpose(dm)dmt
[18]: autonomy[ 0.50] comfort[ 0.05] price[ 0.45]
    VW 1 2 0.333333
    Ford 4 5 0.166667
    [2 Alternatives x 3 Criteria]
```
The next step is to scale the values between  $[0, 1]$  using the SumScaler.

For this step we need

- 1. Create the transformer and store it in the inverter variable. In this case the *scalers* support a parameter called target which can have three different values:
	- target="matrix" The matrix  $A$  is normalized.
	- target="weights" normalizes the weights  $w$ .
	- target="both" normalizes matrix  $A$  and weights  $w$ .

In our case we are going to ask the scaler to scale both components of the decision matrix (target="both")

- 2. Apply the transformation by calling the transform method of the transformer and passing it as parameter our decision matrix dmt.
- 3. Save the transformed decision by overwriting the variable dmt.

```
[19]: scaler = scalers. SumScaler(target="both")
    dmt = scalar.transpose(fmt)dmt
[19]: autonomy[ 0.50] comfort[ 0.05] price[ 0.45]
    VW 0.2 0.285714 0.666667
    Ford 0.8 0.714286 0.333333
    [2 Alternatives x 3 Criteria]
```
Now we can analyze if the matrix graphically by creating a graph for the matrix, and another for the weights.

Note: Advanced plots with Matplotlib

If you need more information on how to make graphs using *Matplotlib* please che this tutorial [https://matplotlib.org/](https://matplotlib.org/stable/tutorials/index) [stable/tutorials/index](https://matplotlib.org/stable/tutorials/index)

```
[20]: # we are going to user matplotlib capabilities of creat multiple figures
     import matplotlib.pyplot as plt
      # we create 2 axis with the same y axis
      fig, axs = plt.subplots(1, 2, figsize=(12, 5), sharey=True)# in the first axis we plot the criteria KDE
     dmt.plot.kde(ax=axs[0])
     axs[0].set_title("Criteria")
      # in the second axis we plot the weights as bars
```
(continues on next page)

(continued from previous page)

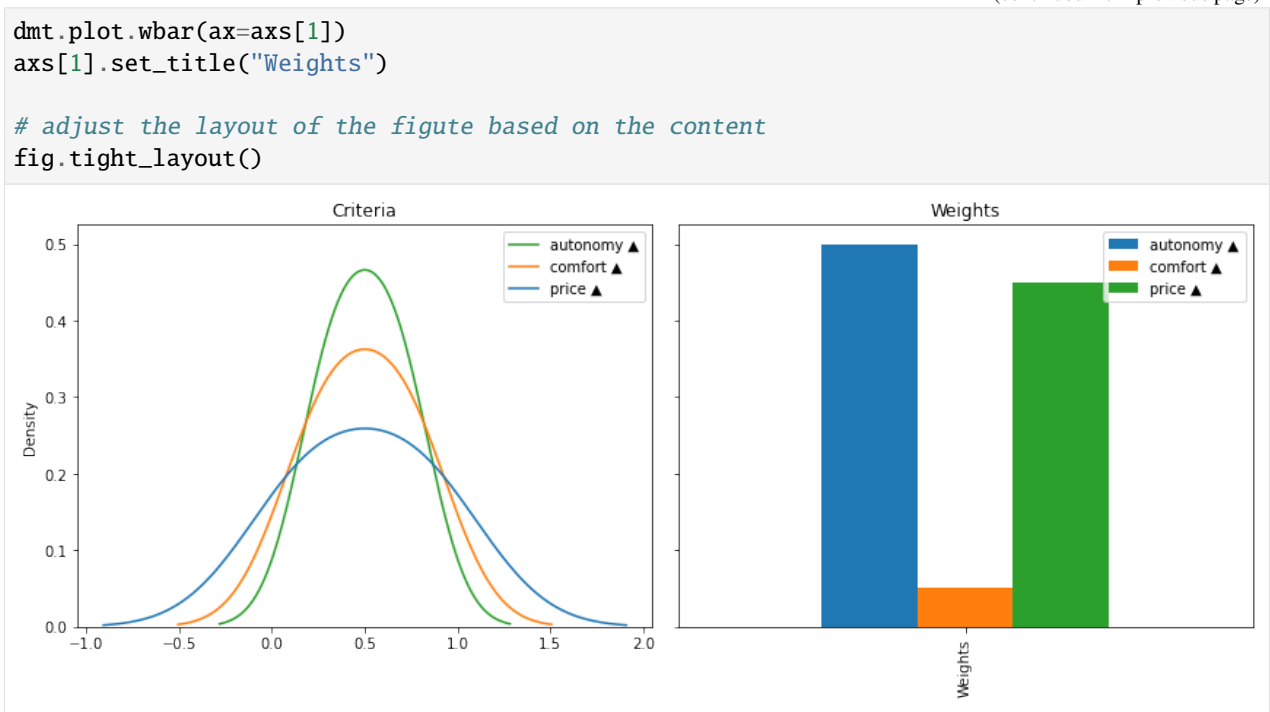

### **Using this data to feed some MCDA methods**

### **Weighted Sum Model**

Let's rank our dummy data by [Weighted Sum Model](https://en.wikipedia.org/wiki/Weighted_sum_model)

First we need to import the required module

### [21]: from skcriteria.madm import simple

To use the methods of MCDA structure we proceed in the same way as when using transformers:

- 1. We create the decision maker and store it in some variable (dec in our case).
- 2. Execute the evaluate() method inside the decision maker to create the result.
- 3. We store the result in some variable (rank in our case).

Note: Hyper-parameters

Some multi-criteria methods support "*hyper parameters*", which are provided at the time of creation of the decision maker.

We will see an example with the *ELECTRE-1* method later on.

```
[22]: dec = simple.WeightedSumModel()
     rank = dec.evaluate(dmt) # we use the tansformed version of the data
     rank
```
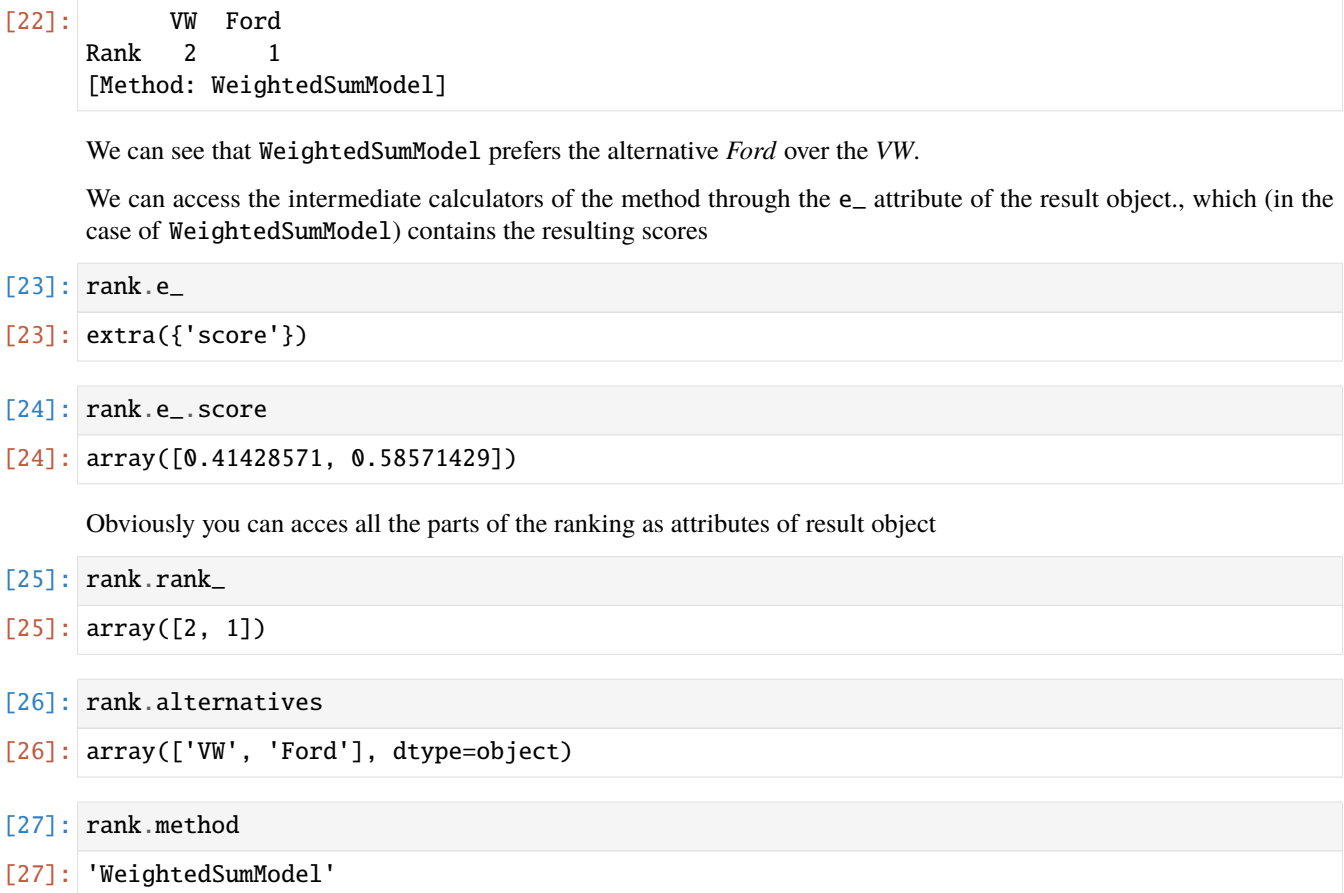

### **Technique for Order of Preference by Similarity to Ideal Solution (TOPSIS)**

The following example will be approached with the [TOPSIS.](https://en.wikipedia.org/wiki/TOPSIS) This method was chosen because of its popularity and because it uses another scaling technique (VectorScaler).

So the first thing one would intuitively do is to invert the original matrix criteria (dm) and then apply the normalization; but if we have several matrices or several methods this solution becomes cumbersome.

The proposed solution of *Scikit-Criteria* is to offer pipelines. The pipelines combine one or several transformers and one decision-maker the facilitate the execution of the experiments.

So, let's import the necessary modules for *TOPSIS* and the *pipelines*:

Distances and InvertMinimize

Since TOPSIS uses distances as a comparison metric, it is not recommended to use the InvertMinimize transformer. Instead we use NegateMinimize.

```
[28]: from skcriteria.madm import similarity # here lives TOPSIS
     from skcriteria.pipeline import mkpipe # this function is for create pipelines
```
The trick is that the weights still need to be scaled with SumScaler so be careful to assign the *targets* correctly in each transformer.

```
[29]: pipe = mkpipe(
          invert_objectives.NegateMinimize(),
          scalers.VectorScaler(target="matrix"), # this scaler transform the matrix
          scalers. SumScaler(target="weights"), # and this transform the weights
          similarity.TOPSIS(),
      \mathcal{L}pipe
```

```
[29]: SKCPipeline(steps=[('negateminimize', NegateMinimize()), ('vectorscaler',.
      ˓→VectorScaler(target='matrix')), ('sumscaler', SumScaler(target='weights')), ('topsis',␣
      ˓→TOPSIS(metric='euclidean'))])
```
Now we can directly call the pipeline evaluate() method with the original decision-matrix (dm).

This method sequentially executes the three transformers and finally the evaluator to obtain a result

```
[30]: rank = pipe.evaluate(dm)
     rank
[30]: VW Ford
     Rank 2 1
     [Method: TOPSIS]
```

```
[31]: print(rank.e_)
```

```
print("Ideal:", rank.e_.ideal)
print("Anti-Ideal:", rank.e_.anti_ideal)
print("Similarity index:", rank.e_.similarity)
extra({'ideal', 'similarity', 'anti_ideal'})
Ideal: [ 0.48507125 0.04642383 -0.20124612]
Anti-Ideal: [ 0.12126781 0.01856953 -0.40249224]
Similarity index: [0.35548671 0.64451329]
```
Where the ideal and anti\_ideal are the normalizated sintetic better and worst altenatives created by TOPSIS, and the similarity is how far from the *anti-ideal* and how closer to the *ideal* are the real alternatives

### **ÉLimination et Choix Traduisant la REalité (ELECTRE)**

For our final example, we are going to use the method [ELECTRE-I](https://en.wikipedia.org/wiki/%C3%89LECTRE) which has two particularities:

- 1. It does not return a ranking but a kernel.
- 2. It supports two hyper-parameters: a concordance threshold p and a discordance threshold q.

Let's test the default threshold ( $p=0.65$ ,  $q=0.35$ ) but with two normalizations for different matrix: VectorScaler and SumScaler.

For this we will make two pipelines

```
[32]: from skcriteria.madm import electre
     pipe\_vector = mkpipe(invert_objectives.InvertMinimize(),
         scalers.VectorScaler(target="matrix"), # this scaler transform the matrix
```
(continues on next page)

(continued from previous page)

```
scalers. SumScaler(target="weights"), # and this transform the weights
    electre.ELECTRE1(p=0.65, q=0.35),
)
pipe_sum = mkpipe(
    invert_objectives.InvertMinimize(),
    scalers.SumScaler(target="weights"), # transform the matrix and weights
    electre.ELECTRE1(p=0.65, q=0.35),
\lambda
```

```
[33]: kernel_vector = pipe_vector.evaluate(dm)
      kernel_vector
```
[33]: VW Ford Kernel True True [Method: ELECTRE1]

```
[34]: kernel_sum = pipe_sum.evaluate(dm)
      kernel_sum
```
[34]: VW Ford Kernel True True [Method: ELECTRE1]

As can be seen for this case both scalings give the same results

```
[35]: import datetime as dt
      import skcriteria
```
print("Scikit-Criteria version:", skcriteria.VERSION) print("Running datetime:", dt.datetime.now())

Scikit-Criteria version: 0.7 Running datetime: 2022-05-07 03:50:09.548939

### **4.2.2 Dominance and satisfaction analysis (AKA filters)**

This tutorial provides a practical overview of how to use scikit-criteria for satisfaction and dominance analysis, as well as the creation of filters for data cleaning.

### **Case**

In order to decide to purchase a series of bonds, a company studied five candidate investments: *PE*, *JN*, *AA*, *FX*, *MM* and *GN*.

The finance department decides to consider the following criteria for selection. selection:

- 1. **ROE:** Return percentage. Sense of optimality,  $Maximize$ .
- 2. **CAP:** Market capitalization. Sense of optimality,  $Maximize$ .
- 3. **RI:** Risk. Sense of optimality, *Minimize*.

The full decision matrix

```
[1]: import skcriteria as skc
   dm = skc.mkdm(matrix=[
         [7, 5, 35],
         [5, 4, 26],
         [5, 6, 28],
         [3, 4, 36],
         [1, 7, 30],
         [5, 8, 30],
      ],
      objectives=[max, max, min],
      alternatives=["PE", "JN", "AA", "FX", "MM", "FN"],
      criteria=["ROE", "CAP", "RI"],
   )
   dm
[1]: ROE[ 1.0] CAP[ 1.0] RI[ 1.0]
   PE 7 5 35
   JN 5 4 26
   AA 5 6 28
   FX 3 4 36
   MM 1 7 30
   FN 5 8 30
   [6 Alternatives x 3 Criteria]
```
### **Satisfaction analysis**

It is reasonable to think that any decision-maker would want to set "satisfaction thresholds" for each criterion, in such a way that alternatives that do not exceed the thresholds in any criterion are eliminated.

The basic idea was proposed in the work of "*A Behavioral Model of Rational Choice*" [\[Simon, 1955\]](#page-84-1) and presents the definition of "*aspiration levels*" and are set a priori by the decision maker.

For our example we will assume that the decision-maker only accepts alternatives with  $ROE \geq 2$ 

For this analysis we will need the skcriteria.preprocessing.filters module.

```
[2]: from skcriteria.preprocessing import filters
```
The filters are *transformers* and works as follows:

- At the moment of construction they are provided with a dict that as a key has the name of a criterion, and as a value the condition to be satisfied.
- Optionally it receives a parameter ignore\_missing\_criteria which if it is set to False (default value) fails any attempt to transform an decision matrix that does not have any of the criteria.
- For an alternative not to be eliminated the alternative has to pass all filter conditions.

The simplest filter consists of instances of the class filters.Filters, which as a value of the configuration dict, accepts functions that are applied to the corresponding criteria and returns a mask where the True values denote the alternatives that we want to keep.

To write the function that filters the alternatives where \$ROE >= 2.

```
[3]: def roe_filter(v):
        return v \ge 2 # criteria are numpy.ndarray
    flt = filters.Filter({"ROE": roe_filter})
    flt
```
[3]: Filter(criteria\_filters={'ROE': <function roe\_filter at 0x7f75bdfb2700>}, ignore\_missing\_ ˓<sup>→</sup>criteria=False)

However, scikit-criteria offers a simpler collection of filters that implements the most common operations of equality, inequality and inclusion a set.

In our case we are interested in the FilterGE class, where GE stands for *Greater or Equal*.

So the filter would be defined as

 $[4]$ : flt = filters.FilterGE({"ROE": 2}) flt

[4]: FilterGE(criteria\_filters={'ROE': 2}, ignore\_missing\_criteria=False)

The way to apply the filter to a DecisionMatrix, is like any other transformer:

```
[5]: dmf = flt.transform(dm)
  dmf
[5]: ROE[ 1.0] CAP[ 1.0] RI[ 1.0]
  PE 7 5 35
  JN 5 4 26
  AA 5 6 28
  FX 3 4 36
  FN 5 8 30
  [5 Alternatives x 3 Criteria]
```
As can be seen, we eliminated the alternative MM which did not comply with an  $ROE >= 2$ .

If on the other hand (to give an example) we would like to filter out the alternatives  $ROE > 3$  and  $CAP > 4$  (using the original matrix), we can use the filter FilterGT where GT is *Greater Than*.

```
[6]: filters.FilterGT({"ROE": 3, "CAP": 4}).transform(dm)
```
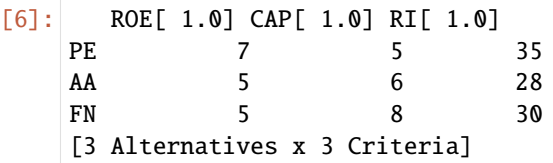

#### **Note:**

If it is necessary to filter the alternatives by two separate conditions, a pipeline can be used. An example of this can be seen below, where we combine a satisficing and a dominance filter

The complete list of filters implemented by Scikit-Criteria is:

• filters. Filter: Filter alternatives according to the value of a criterion using arbitrary functions.

filters.Filter({"criterion":  $lambda v: v > 1$ })

• filters.FilterGT: Filter Greater Than (>).

filters.FilterGT({"criterion": 1})

• filters. FilterGE: Filter Greater or Equal than (>=).

filters.FilterGE({"criterion": 2})

• filters. FilterLT: Filter Less Than  $(<)$ .

filters.FilterLT({"criterion": 1})

• filters. FilterLE: Filter Less or Equal than  $(<=)$ .

filters.FilterLE({"criterion": 2})

• filters. Filter EQ: Filter Equal (==).

filters.FilterEQ({"criterion": 1})

• filters. FilterNE: Filter Not-Equal than  $(!=)$ .

filters.FilterNE({"criterion": 2})

• filters. FilterIn: Filter if the values is in a set  $(\in)$ .

filters.FilterIn({"criterion": [1, 2, 3]})

• filters. FilterNotIn: Filter if the values is not in a set  $(\notin)$ .

filters.FilterNotIn({"criterion": [1, 2, 3]})

### **Dominance**

An alternative  $A_0$  is said to dominate an alternative  $A_1$  ( $A_0 \succeq A_1$ ), if  $A_0$  is equal in all criteria and better in at least one criterion. On the other hand,  $A_0$  strictly dominate  $A_1$  ( $A_0 \succeq 'A_1$ ). :math:' $A_1(A_0 \succ A_1)$ , if  $A_0$  is better on all criteria than  $A_1$ .

Under this same train of thought, an alternative that dominates all others is called a "*dominant alternative*". If there is a dominant alternative, it is undoubtedly the best choice, as long as a full ranking is not required.

On the other hand, an *alternative is dominated* if there exists at least one other alternative that dominates it. If a dominated alternative exists and a consigned ordering is not desired, it must be removed from the set of decision alternatives.

Generally only the non-dominated or efficient alternatives are the interested ones.

### **Scikit-Criteria dominance analysis**

Scikit-criteria, contains a number of tools within the attribute, DecisionMatrix.dominance, useful for the evaluation of dominant and dominated alternatives.

For example, we can access all the dominated alternatives by using the dominated method

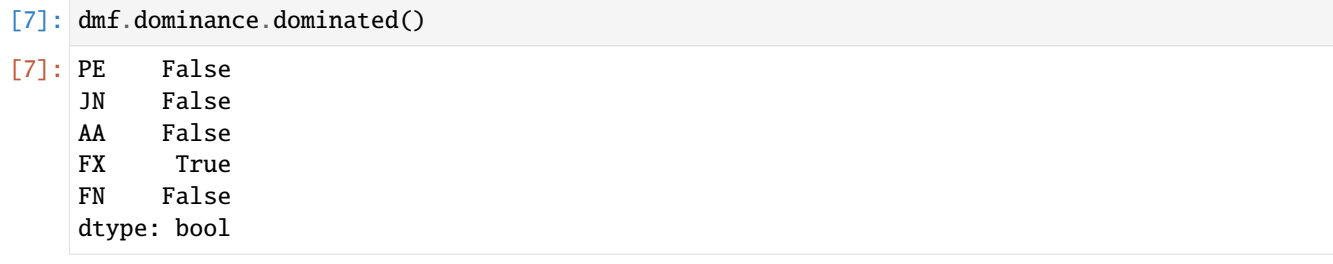

It can be seen with this, that FX is an dominated alternative. In addition if we want to know which are the *strictly dominated* alternatives we need to provide the strict parameter to the method:

```
[8]: dmf.dominance.dominated(strict=True)
```
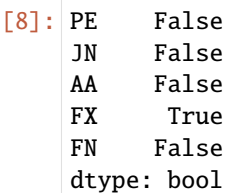

It can be seen that *FX* is strictly dominated by at least one other alternative.

If we wanted to find out which are the dominant alternatives of *FX*, we can opt for two paths:

1. List all the dominant/strictly dominated alternatives of *FX* using dominator\_of().

```
[9]: dmf.dominance.dominators_of("FX", strict=True)
```

```
[9]: array(['PE', 'AA', 'FN'], dtype=object)
```
2. Use dominance()/dominance.dominance() to see the full relationship between all alternatives.

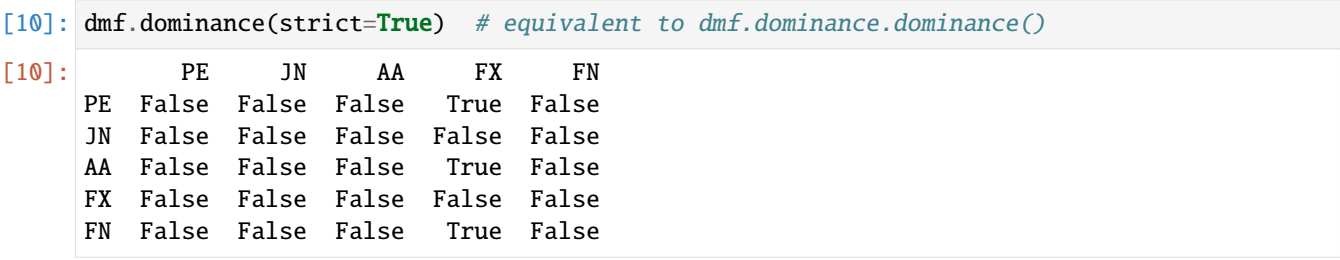

the result of the method is a [DataFrame](https://pandas.pydata.org/docs/reference/api/pandas.DataFrame.html) that in each cell has a True value if the *row alternative* dominates the *column alternative*.

If this matrix is very large we can, for example, visualize it in the form of a *heatmap* using the library [seaborn](http://seaborn.pydata.org/)

```
[11]: import seaborn as sns
      sns.heatmap(dmf.dominance.dominance(strict=True))
```
[11]: <AxesSubplot:>

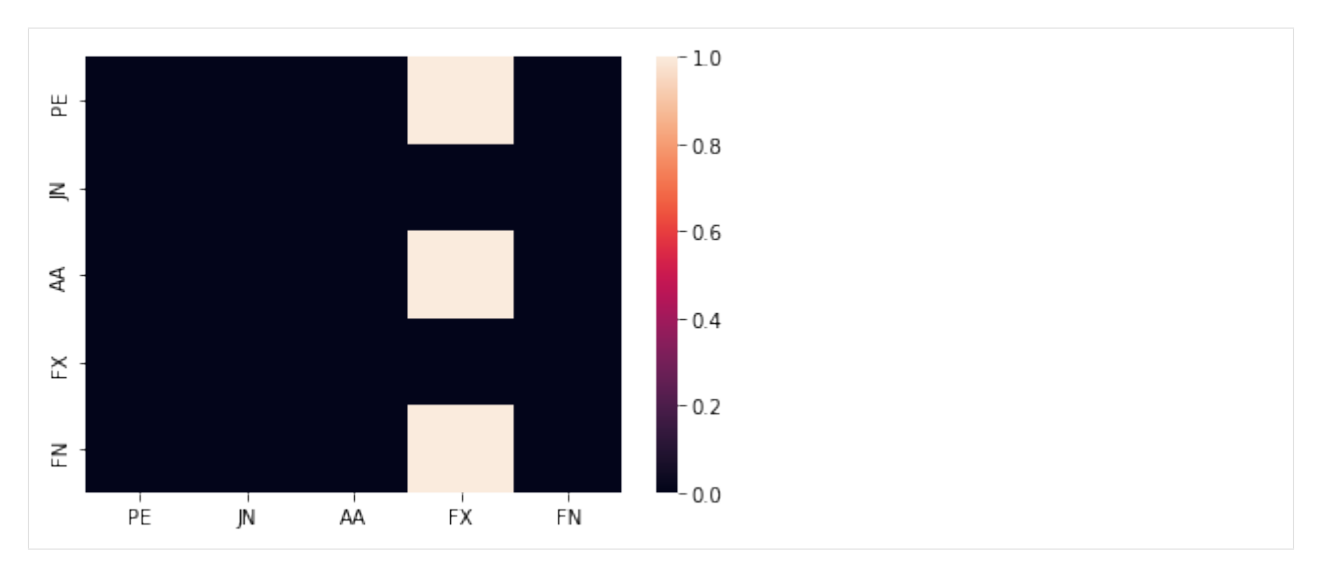

Finally we can see how each of the alternatives relate to each other dominatnes with *FX* using compare().

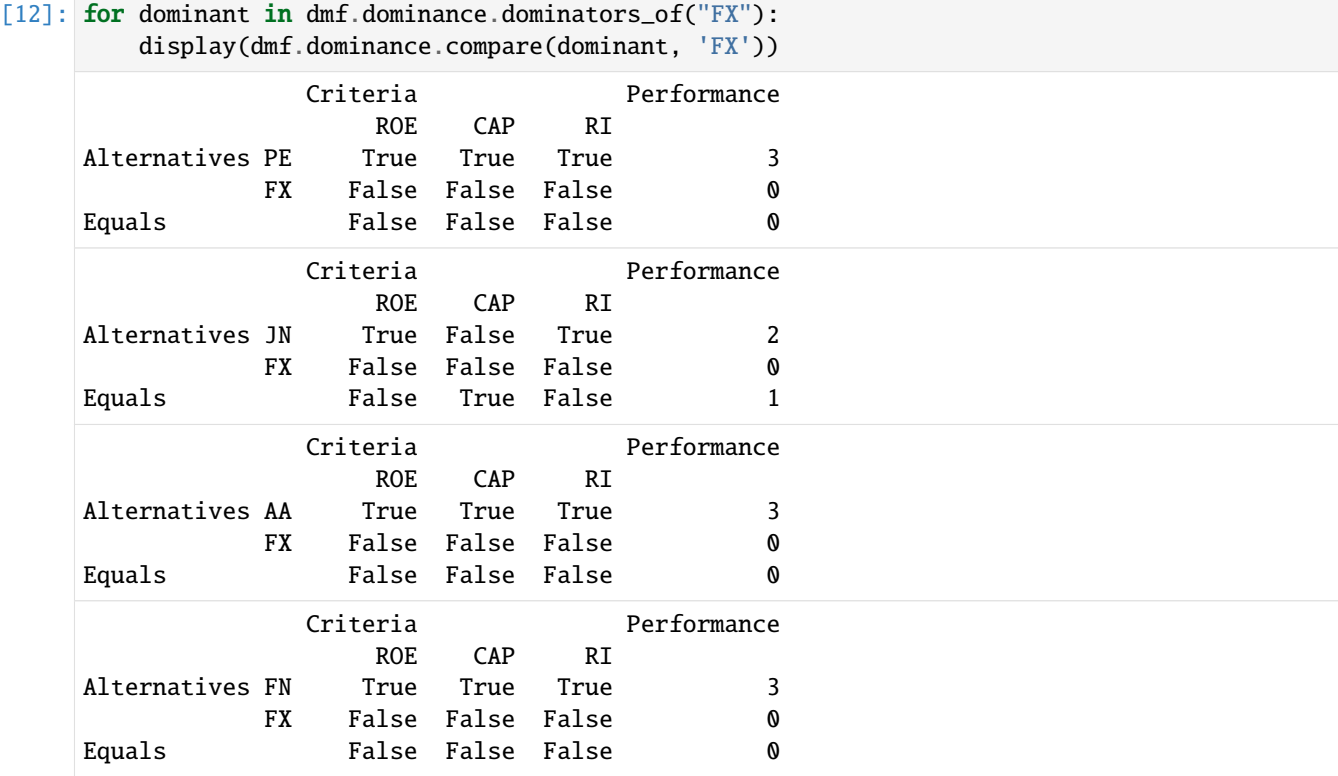

### **Filter non-dominated alternatives**

Finally skcriteria offers a way to filter non-dominated alternatives, which it accepts as a parameter if you want to evaluate strict dominance.

```
[13]: flt = filters. FilterNonDominated(strict=True)
      flt
```

```
[13]: FilterNonDominated(strict=True)
```

```
[14]: flt.transform(dmf)
```
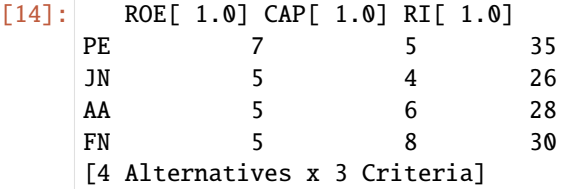

### **Full expermient**

We can finally create a complete MCDA experiment that takes into account the in satisfaction and dominance analysis.

The complete experiment would have the following steps

- 1. Eliminate alternatives that do not yield at least  $2\%$  (\$ROE >= \$2).
- 2. Eliminate dominated alternatives.
- 3. Convert all criteria to maximize.
- 4. The weights are scaled by the total sum.
- 5. The matrix is scaled by the vector modulus.
- 6. Apply [TOPSIS.](https://en.wikipedia.org/wiki/TOPSIS)

The most convenient way to do this is to use a pipeline.

```
[15]: from skcriteria.preprocessing import scalers, invert_objectives
     from skcriteria.madm.similarity import TOPSIS
     from skcriteria.pipeline import mkpipe
     pipe = mkpipe(
         filters.FilterGE({"ROE": 2}),
         filters.FilterNonDominated(strict=True),
         invert_objectives.NegateMinimize(),
         scalers.SumScaler(target="weights"),
         scalers.VectorScaler(target="matrix"),
         TOPSIS(),
     )
     pipe
[15]: SKCPipeline(steps=[('filterge', FilterGE(criteria_filters={'ROE': 2}, ignore_missing_
     ˓→criteria=False)), ('filternondominated', FilterNonDominated(strict=True)), (
      ˓→'negateminimize', NegateMinimize()), ('sumscaler', SumScaler(target='weights')), (
      ˓→'vectorscaler', VectorScaler(target='matrix')), ('topsis', TOPSIS(metric='euclidean
      \rightarrow'))]) (continues on next page)
```
(continued from previous page)

We now apply the pipeline to the original data

```
[16]: pipe.evaluate(dm)
```

```
[16]: PE JN AA FN
    Rank 3 4 2 1
    [Method: TOPSIS]
```
### [17]: import datetime as dt import skcriteria

```
print("Scikit-Criteria version:", skcriteria.VERSION)
print("Running datetime:", dt.datetime.now())
```
Scikit-Criteria version: 0.7 Running datetime: 2022-05-07 03:50:27.321917

#### **See also:**

If you're new to Python, you might want to start by getting an idea of what the language is like. Scikit-criteria is 100% Python, so if you've got minimal comfort with Python you'll probably get a lot more out of our project.

If you're new to programming entirely, you might want to start with this [list of Python resources for non-programmers](https://wiki.python.org/moin/BeginnersGuide/NonProgrammers)

If you already know a few other languages and want to get up to speed with Python quickly, we recommend [Dive Into](http://www.diveintopython3.net/) [Python.](http://www.diveintopython3.net/) If that's not quite your style, there are many other [books about Python.](https://wiki.python.org/moin/PythonBooks)

At last if you already know Python but check the [Scipy Lecture Notes](http://www.scipy-lectures.org/)

### **4.3** skcriteria **package**

Scikit-Criteria is a collections of algorithms, methods and techniques for multiple-criteria decision analysis.

### **4.3.1** skcriteria.core **package**

Core functionalities and structures of skcriteria.

### skcriteria.core.data **module**

Data abstraction layer.

This module defines the DecisionMatrix object, which internally encompasses the alternative matrix, weights and objectives (MIN, MAX) of the criteria.

class skcriteria.core.data.Objective(*value*)

Bases: [enum.Enum](https://docs.python.org/3/library/enum.html#enum.Enum)

Representation of criteria objectives (Minimize, Maximize).

 $MIN = -1$ 

Internal representation of minimize criteria

### $MAX = 1$

Internal representation of maximize criteria

#### classmethod construct\_from\_alias(*alias*)

Return the alias internal representation of the objective.

### to\_string()

Return the printable representation of the objective.

#### <span id="page-31-0"></span>class skcriteria.core.data.DecisionMatrix(*data\_df*, *objectives*, *weights*)

#### Bases: [object](https://docs.python.org/3/library/functions.html#object)

Representation of all data needed in the MCDA analysis.

This object gathers everything necessary to represent a data set used in MCDA:

- An alternative matrix where each row is an alternative and each column is of a different criteria.
- An optimization objective (Minimize, Maximize) for each criterion.
- A weight for each criterion.
- An independent type of data for each criterion

DecisionMatrix has two main forms of construction:

1. Use the default constructor of the DecisionMatrix class pandas.DataFrame where the index is the alternatives and the columns are the criteria; an iterable with the objectives with the same amount of elements that columns/criteria has the dataframe; and an iterable with the weights also with the same amount of elements as criteria.

```
>>> import pandas as pd
>>> from skcriteria import DecisionMatrix, mkdm
\gg data_df = pd.DataFrame(
... [[1, 2, 3], [4, 5, 6]],
... index=["A0", "A1"],
... columns=["C0", "C1", "C2"]
... )
>>> objectives = [min, max, min]
>>> weights = [1, 1, 1]>>> dm = DecisionMatrix(data_df, objectives, weights)
>>> dm
   C0[ 1.0] C1[ 1.0] C2[ 1.0]
```

```
A0 1 2 3
A1 4 5 6
[2 Alternatives x 3 Criteria]
```
2. Use the classmethod *DecisionMatrix.from\_mcda\_data* which requests the data in a more natural way for this type of analysis (the weights, the criteria / alternative names, and the data types are optional)

```
>>> DecisionMatrix.from_mcda_data(
... [[1, 2, 3], [4, 5, 6]],
... [min, max, min],
```
(continues on next page)

```
[1, 1, 1]C0[ 1.0] C1[ 1.0] C2[ 1.0]
A0 1 2 3
A1 4 5 6
[2 Alternatives x 3 Criteria]
```
For simplicity a function is offered at the module level analogous to from\_mcda\_data called mkdm (make decision matrix).

### **Parameters**

- data\_df (pandas.DatFrame) Dataframe where the index is the alternatives and the columns are the criteria.
- objectives (numpy.ndarray) Aan iterable with the targets with sense of optimality of every criteria (You can use any alias defined in Objective) the same length as columns/criteria has the data df.
- weights (numpy.ndarray) An iterable with the weights also with the same amount of elements as criteria.

classmethod from\_mcda\_data(*matrix*, *objectives*, *weights=None*, *alternatives=None*, *criteria=None*, *dtypes=None*)

Create a new DecisionMatrix object.

This method receives the parts of the matrix, in what conceptually the matrix of alternatives is usually divided

### **Parameters**

- matrix (*Iterable*) The matrix of alternatives. Where every row is an alternative and every column is a criteria.
- objectives (*Iterable*) The array with the sense of optimality of every criteria. You can use any alias provided by the objective class.
- weights (Iterable o None (default None)) Optional weights of the criteria. If is None all the criteria are weighted with 1.
- alternatives (Iterable o None (default None)) Optional names of the alternatives. If is None, al the alternatives are names "A[n]" where n is the number of the row of *matrix* statring at 0.
- criteria (Iterable o None (default None)) Optional names of the criteria. If is None, al the alternatives are names "C[m]" where m is the number of the columns of *matrix* statring at 0.
- dtypes (Iterable o None (default None)) Optional types of the criteria. If is None, the type is inferred automatically by pandas.

**Returns** A new decision matrix.

**Return type** [DecisionMatrix](#page-31-0)

### **Example**

```
>>> DecisionMatrix.from_mcda_data(
... [[1, 2, 3], [4, 5, 6]],
... [min, max, min],
... [1, 1, 1])
  C0[ 1.0] C1[ 1.0] C2[ 1.0]
A0 1 2 3
A1 4 5 6
[2 Alternatives x 3 Criteria]
```
For simplicity a function is offered at the module level analogous to from\_mcda\_data called mkdm (make decision matrix).

### **Notes**

This functionality generates more sensitive defaults than using the constructor of the DecisionMatrix class but is slower.

### property alternatives

Names of the alternatives.

#### property criteria

Names of the criteria.

### property weights

Weights of the criteria.

### property objectives

Objectives of the criteria as Objective instances.

### property minwhere

Mask with value True if the criterion is to be minimized.

### property maxwhere

Mask with value True if the criterion is to be maximized.

### property iobjectives

Objectives of the criteria as int.

- Minimize = Objective.MIN.value
- Maximize = Objective.MAX.value

### property matrix

Alternatives matrix as pandas DataFrame.

The matrix excludes weights and objectives.

If you want to create a DataFrame with objetvies and weights, use DecisionMatrix.to\_dataframe()

### property dtypes

Dtypes of the criteria.

### property plot

Plot accessor.

#### property stats

Descriptive statistics accessor.

#### property dominance

Dominance information accessor.

#### copy(*\*\*kwargs*)

Return a deep copy of the current DecisionMatrix.

This method is also useful for manually modifying the values of the DecisionMatrix object.

**Parameters** kwargs – The same parameters supported by from\_mcda\_data(). The values provided replace the existing ones in the object to be copied.

**Returns** A new decision matrix.

**Return type** [DecisionMatrix](#page-31-0)

### to\_dataframe()

Convert the entire DecisionMatrix into a dataframe.

The objectives and weights ara added as rows before the alternatives.

**Returns** A Decision matrix as pandas DataFrame.

**Return type** pd.DataFrame

### **Example**

```
>>> dm = DecisionMatrix.from_mcda_data(
>>> dm
... [[1, 2, 3], [4, 5, 6]],
... [min, max, min],
... [1, 1, 1])
  C0[ 1.0] C1[ 1.0] C2[ 1.0]
A0 1 2 3
A1 4 5 6
>>> dm.to_dataframe()
        C0 C1 C2
objectives MIN MAX MIN
weights 1.0 1.0 1.0
A0 1 2 3
A1 4 5 6
```
### to\_dict()

Return a dict representation of the data.

All the values are represented as numpy array.

### describe(*\*\*kwargs*)

Generate descriptive statistics.

Descriptive statistics include those that summarize the central tendency, dispersion and shape of a dataset's distribution, excluding NaN values.

### **Parameters** pandas.DataFrame.describe(). (Same parameters as) –

**Returns** Summary statistics of DecisionMatrix provided.

**Return type** pandas.DataFrame

#### property shape

Return a tuple with (number of alternatives, number of criteria).

 $dm.shape \leq => np.shape(dm)$ 

### <span id="page-35-1"></span>equals(*other*)

Return True if the decision matrix are equal.

This method calls *DecisionMatrix.aquals* whitout tolerance.

Parameters other (skcriteria.DecisionMatrix) – Other instance to compare.

**Returns equals** – Returns True if the two dm are equals.

**Return type** bool:py:class:

**See also:**

```
aequals, numpy.isclose(), numpy.all(), numpy.any(), numpy.equal(), numpy.allclose()
```
<span id="page-35-0"></span>aequals(*other*, *rtol=1e-05*, *atol=1e-08*, *equal\_nan=False*)

Return True if the decision matrix are equal within a tolerance.

The tolerance values are positive, typically very small numbers. The relative difference (*rtol* \* abs(*b*)) and the absolute difference *atol* are added together to compare against the absolute difference between *a* and *b*.

NaNs are treated as equal if they are in the same place and if equal\_nan=True. Infs are treated as equal if they are in the same place and of the same sign in both arrays.

The proceeds as follows:

- If other is the same object return True.
- If other is not instance of 'DecisionMatrix', has different shape 'criteria', 'alternatives' or 'objectives' returns False.
- Next check the 'weights' and the matrix itself using the provided tolerance.

#### **Parameters**

- other (skcriteria.DecisionMatrix) Other instance to compare.
- rtol  $(fload)$  The relative tolerance parameter (see Notes in numpy.allclose()).
- atol ([float](https://docs.python.org/3/library/functions.html#float)) The absolute tolerance parameter (see Notes in numpy.allclose()).
- equal\_nan  $(bool)$  $(bool)$  $(bool)$  Whether to compare NaN's as equal. If True, NaN's in dm will be considered equal to NaN's in *other* in the output array.
- **Returns aequals** Returns True if the two dm are equal within the given tolerance; False otherwise.

**Return type** bool:py:class:

### **See also:**

[equals](#page-35-1), numpy.isclose(), numpy.all(), numpy.any(), numpy.equal(), numpy.allclose()

skcriteria.core.data.mkdm(*matrix*, *objectives*, *weights=None*, *alternatives=None*, *criteria=None*, *dtypes=None*)

Create a new DecisionMatrix object.

This method receives the parts of the matrix, in what conceptually the matrix of alternatives is usually divided
### **Parameters**

- matrix (Iterable) The matrix of alternatives. Where every row is an alternative and every column is a criteria.
- objectives (Iterable) The array with the sense of optimality of every criteria. You can use any alias provided by the objective class.
- weights (Iterable o None (default None)) Optional weights of the criteria. If is None all the criteria are weighted with 1.
- alternatives (Iterable o None (default None)) Optional names of the alternatives. If is None, al the alternatives are names "A[n]" where n is the number of the row of *matrix* statring at 0.
- criteria (Iterable o None (default None)) Optional names of the criteria. If is None, al the alternatives are names "C[m]" where m is the number of the columns of *matrix* statring at 0.
- dtypes (Iterable o None (default None)) Optional types of the criteria. If is None, the type is inferred automatically by pandas.

**Returns** A new decision matrix.

**Return type** [DecisionMatrix](#page-31-0)

## **Example**

```
>>> DecisionMatrix.from_mcda_data(
      [1, 2, 3], [4, 5, 6]],... [min, max, min],
... [1, 1, 1])
  C0[ 1.0] C1[ 1.0] C2[ 1.0]
A0 1 2 3
A1 4 5 6
[2 Alternatives x 3 Criteria]
```
For simplicity a function is offered at the module level analogous to from\_mcda\_data called mkdm (make deci-sion matrix).

# **Notes**

This functionality generates more sensitive defaults than using the constructor of the DecisionMatrix class but is slower.

## skcriteria.core.dominance **module**

Dominance helper for the DecisionMatrix object.

# class skcriteria.core.dominance.DecisionMatrixDominanceAccessor(*dm*)

Bases: [skcriteria.utils.accabc.AccessorABC](#page-76-0)

Calculate basic statistics of the decision matrix.

## $bt()$

Compare on how many criteria one alternative is better than another.

- $bt = better$ -than.
	- **Returns** Where the value of each cell identifies on how many criteria the row alternative is better than the column alternative.

**Return type** pandas.DataFrame

## eq()

Compare on how many criteria two alternatives are equal.

**Returns** Where the value of each cell identifies how many criteria the row and column alternatives are equal.

#### **Return type** pandas.DataFrame

#### dominance(*\**, *strict=False*)

Compare if one alternative dominates or strictly dominates another alternative.

In order to evaluate the dominance of an alternative *a0* over an alternative *a1*, the algorithm evaluates that *a0* is better in at least one criterion and that *a1* is not better in any criterion than *a0*. In the case that strict = True it also evaluates that there are no equal criteria.

**Parameters** strict (bool, default False) – If True, strict dominance is evaluated.

**Returns** Where the value of each cell is True if the row alternative dominates the column alternative.

**Return type** pandas.DataFrame

### compare(*a0*, *a1*)

Compare two alternatives.

It creates a summary data frame containing the comparison of the two alternatives on a per-criteria basis, indicating which of the two is the best value, or if they are equal. In addition, it presents a "Performance" column with the count for each case.

## **Parameters**

- $a\theta$  ([str](https://docs.python.org/3/library/stdtypes.html#str)) Names of the alternatives to compare.
- **a1** ( $str$ ) Names of the alternatives to compare.

**Returns** Comparison of the two alternatives by criteria.

**Return type** pandas.DataFrame

#### dominated(*\**, *strict=False*)

Which alternative is dominated or strictly dominated by at least one other alternative.

**Parameters strict** (bool, default False) – If True, strict dominance is evaluated.

**Returns** Where the index indicates the name of the alternative, and if the value is is True, it indicates that this alternative is dominated by at least one other alternative.

**Return type** pandas.Series

## dominators\_of(*a*, *\**, *strict=False*)

Array of alternatives that dominate or strictly-dominate the alternative provided by parameters.

### **Parameters**

•  $a (str)$  $a (str)$  $a (str)$  – On what alternative to look for the dominators.

• strict (bool, default False) – If True, strict dominance is evaluated.

**Returns** List of alternatives that dominate a.

**Return type** numpy.ndarray

### has\_loops(*\**, *strict=False*)

Retorna True si la matriz contiene loops de dominacia.

A loop is defined as if there are alternatives *a0*, *a1* and 'a2' such that "a0 a1 a2 a0" if strict=True, or "a0 a1 a2 a0" if strict=False

**Parameters strict** (bool, default False) – If True, strict dominance is evaluated.

**Returns** If True a loop exists.

**Return type** [bool](https://docs.python.org/3/library/functions.html#bool)

## **Notes**

If the result of this method is True, the dominators\_of() method raises a RecursionError for at least one alternative.

## skcriteria.core.methods **module**

<span id="page-38-0"></span>Core functionalities of scikit-criteria.

### class skcriteria.core.methods.SKCMethodABC

Bases: [object](https://docs.python.org/3/library/functions.html#object)

Base class for all class in scikit-criteria.

#### **Notes**

All estimators should specify:

- \_skcriteria\_dm\_type: The type of the decision maker.
- \_skcriteria\_parameters: Availebe parameters.
- \_skcriteria\_abstract\_class: If the class is abstract.

If the class is *abstract* the user can ignore the other two attributes.

### get\_parameters()

Return the parameters of the method as dictionary.

## copy(*\*\*kwargs*)

Return a deep copy of the current Object..

This method is also useful for manually modifying the values of the object.

**Parameters kwargs** – The same parameters supported by object constructor. The values provided replace the existing ones in the object to be copied.

<span id="page-38-1"></span>**Return type** A new object.

## class skcriteria.core.methods.SKCTransformerABC

Bases: [skcriteria.core.methods.SKCMethodABC](#page-38-0)

Abstract class for all transformer in scikit-criteria.

### transform(*dm*)

Perform transformation on *dm*.

Parameters dm (skcriteria.data.DecisionMatrix) - The decision matrix to transform.

**Returns** Transformed decision matrix.

**Return type** skcriteria.data.DecisionMatrix

#### <span id="page-39-0"></span>class skcriteria.core.methods.SKCMatrixAndWeightTransformerABC(*target*)

Bases: [skcriteria.core.methods.SKCTransformerABC](#page-38-1)

Transform weights and matrix together or independently.

The Transformer that implements this abstract class can be configured to transform *weights*, *matrix* or *both* so only that part of the DecisionMatrix is altered.

This abstract class require to redefine \_transform\_weights and \_transform\_matrix, instead of \_transform\_data.

#### property target

Determine which part of the DecisionMatrix will be transformed.

### skcriteria.core.plot **module**

Plot helper for the DecisionMatrix object.

### class skcriteria.core.plot.DecisionMatrixPlotter(*dm*)

Bases: [skcriteria.utils.accabc.AccessorABC](#page-76-0)

Make plots of DecisionMatrix.

Kind of plot to produce:

- 'heatmap' : criteria heat-map (default).
- 'wheatmap' : weights heat-map.
- 'bar' : criteria vertical bar plot.
- 'wbar' : weights vertical bar plot.
- 'barh' : criteria horizontal bar plot.
- 'wbarh' : weights horizontal bar plot.
- 'hist' : criteria histogram.
- 'whist' : weights histogram.
- 'box': criteria boxplot.
- 'wbox': weights boxplot.
- 'kde' : criteria Kernel Density Estimation plot.
- 'wkde' : weights Kernel Density Estimation plot.
- 'ogive' : criteria empirical cumulative distribution plot.
- 'wogive' : weights empirical cumulative distribution plot.

• 'area' : criteria area plot.

## heatmap(*\*\*kwargs*)

Plot the alternative matrix as a color-encoded matrix.

**Parameters** \*\***kwargs** – Additional keyword arguments are passed and are documented in seaborn.heatmap.

**Return type** matplotlib.axes.Axes or numpy.ndarray of them

### wheatmap(*\*\*kwargs*)

Plot weights as a color-encoded matrix.

**Parameters** \*\***kwargs** – Additional keyword arguments are passed and are documented in seaborn.heatmap.

**Return type** matplotlib.axes.Axes or numpy.ndarray of them

### bar(*\*\*kwargs*)

Criteria vertical bar plot.

A bar plot is a plot that presents categorical data with rectangular bars with lengths proportional to the values that they represent. A bar plot shows comparisons among discrete categories. One axis of the plot shows the specific categories being compared, and the other axis represents a measured value.

**Parameters** \*\***kwargs** – Additional keyword arguments are passed and are documented in DataFrame.plot.bar.

**Return type** matplotlib.axes.Axes or numpy.ndarray of them

wbar(*\*\*kwargs*)

Weights vertical bar plot.

A bar plot is a plot that presents categorical data with rectangular bars with lengths proportional to the values that they represent. A bar plot shows comparisons among discrete categories. One axis of the plot shows the specific categories being compared, and the other axis represents a measured value.

**Parameters \*\*kwargs** – Additional keyword arguments are passed and are documented in DataFrame.plot.bar.

**Return type** matplotlib.axes.Axes or numpy.ndarray of them

## barh(*\*\*kwargs*)

Criteria horizontal bar plot.

A bar plot is a plot that presents categorical data with rectangular bars with lengths proportional to the values that they represent. A bar plot shows comparisons among discrete categories. One axis of the plot shows the specific categories being compared, and the other axis represents a measured value.

**Parameters \*\*kwargs** – Additional keyword arguments are passed and are documented in DataFrame.plot.barh.

**Return type** matplotlib.axes.Axes or numpy.ndarray of them

#### wbarh(*\*\*kwargs*)

Weights horizontal bar plot.

A bar plot is a plot that presents categorical data with rectangular bars with lengths proportional to the values that they represent. A bar plot shows comparisons among discrete categories. One axis of the plot shows the specific categories being compared, and the other axis represents a measured value.

**Parameters \*\*kwargs** – Additional keyword arguments are passed and are documented in DataFrame.plot.barh.

**Return type** matplotlib.axes.Axes or numpy.ndarray of them

hist(*\*\*kwargs*)

Draw one histogram of the criteria.

A histogram is a representation of the distribution of data. This function groups the values of all given Series in the DataFrame into bins and draws all bins in one matplotlib.axes.Axes.

**Parameters \*\*kwargs** – Additional keyword arguments are passed and are documented in seaborn.histplot.

**Return type** matplotlib.axes.Axes or numpy.ndarray of them

whist(*\*\*kwargs*)

Draw one histogram of the weights.

A histogram is a representation of the distribution of data. This function groups the values of all given Series in the DataFrame into bins and draws all bins in one matplotlib.axes.Axes.

**Parameters \*\*kwargs** – Additional keyword arguments are passed and are documented in seaborn.histplot.

**Return type** matplotlib.axes.Axes or numpy.ndarray of them

### box(*\*\*kwargs*)

Make a box plot of the criteria.

A box plot is a method for graphically depicting groups of numerical data through their quartiles.

For further details see Wikipedia's entry for [boxplot.](https://en.wikipedia.org/wiki/Box_plot)

**Parameters** \*\***kwargs** – Additional keyword arguments are passed and are documented in seaborn.boxplot.

**Return type** matplotlib.axes.Axes or numpy.ndarray of them

## wbox(*\*\*kwargs*)

Make a box plot of the weights.

A box plot is a method for graphically depicting groups of numerical data through their quartiles.

For further details see Wikipedia's entry for [boxplot.](https://en.wikipedia.org/wiki/Box_plot)

**Parameters** \*\*kwargs – Additional keyword arguments are passed and are documented in seaborn.boxplot.

**Return type** matplotlib.axes.Axes or numpy.ndarray of them

## kde(*\*\*kwargs*)

Criteria kernel density plot using Gaussian kernels.

In statistics, [kernel density estimation](https://en.wikipedia.org/wiki/Kernel_density_estimation) (KDE) is a non-parametric way to estimate the probability density function (PDF) of a random variable. This function uses Gaussian kernels and includes automatic bandwidth determination.

**Parameters** \*\*kwargs – Additional keyword arguments are passed and are documented in seaborn.kdeplot.

**Return type** matplotlib.axes.Axes or numpy.ndarray of them

# wkde(*\*\*kwargs*)

Weights kernel density plot using Gaussian kernels.

In statistics, [kernel density estimation](https://en.wikipedia.org/wiki/Kernel_density_estimation) (KDE) is a non-parametric way to estimate the probability density function (PDF) of a random variable. This function uses Gaussian kernels and includes automatic bandwidth determination.

**Parameters \*\*kwargs** – Additional keyword arguments are passed and are documented in seaborn.kdeplot.

**Return type** matplotlib.axes.Axes or numpy.ndarray of them

### ogive(*\*\*kwargs*)

Criteria empirical cumulative distribution plot.

In statistics, an empirical distribution function (eCDF) is the distribution function associated with the empirical measure of a sample. This cumulative distribution function is a step function that jumps up by 1/n at each of the n data points. Its value at any specified value of the measured variable is the fraction of observations of the measured variable that are less than or equal to the specified value.

**Parameters** \*\***kwargs** – Additional keyword arguments are passed and are documented in seaborn.ecdfplot.

**Return type** matplotlib.axes.Axes or numpy.ndarray of them

## wogive(*\*\*kwargs*)

Weights empirical cumulative distribution plot.

In statistics, an empirical distribution function (eCDF) is the distribution function associated with the empirical measure of a sample. This cumulative distribution function is a step function that jumps up by 1/n at each of the n data points. Its value at any specified value of the measured variable is the fraction of observations of the measured variable that are less than or equal to the specified value.

**Parameters \*\*kwargs** – Additional keyword arguments are passed and are documented in seaborn.ecdfplot.

**Return type** matplotlib.axes.Axes or numpy.ndarray of them

### area(*\*\*kwargs*)

Draw an criteria stacked area plot.

An area plot displays quantitative data visually. This function wraps the matplotlib area function.

**Parameters \*\*kwargs** – Additional keyword arguments are passed and are documented in DataFrame.plot.area().

**Returns** Area plot, or array of area plots if subplots is True.

**Return type** matplotlib.axes.Axes or numpy.ndarray

## skcriteria.core.stats **module**

Stats helper for the DecisionMatrix object.

### class skcriteria.core.stats.DecisionMatrixStatsAccessor(*dm*)

Bases: [skcriteria.utils.accabc.AccessorABC](#page-76-0)

Calculate basic statistics of the decision matrix.

Kind of statistic to produce:

• **'corr'** [Compute pairwise correlation of columns, excluding] NA/null values.

- **'cov'** [Compute pairwise covariance of columns, excluding NA/null] values.
- 'describe' : Generate descriptive statistics.
- 'kurtosis' : Return unbiased kurtosis over requested axis.
- **'mad'** [Return the mean absolute deviation of the values over the] requested axis.
- 'max': Return the maximum of the values over the requested axis.
- 'mean': Return the mean of the values over the requested axis.
- **'median'** [Return the median of the values over the requested] axis.
- 'min': Return the minimum of the values over the requested axis.
- **'pct\_change'** [Percentage change between the current and a prior] element.
- **'quantile'** [Return values at the given quantile over requested] axis.
- **'sem'** [Return unbiased standard error of the mean over requested] axis.
- 'skew' : Return unbiased skew over requested axis.
- 'std': Return sample standard deviation over requested axis.
- 'var' : Return unbiased variance over requested axis.

# **4.3.2** skcriteria.madm **package**

MCDA methods.

# skcriteria.madm.\_base **module**

<span id="page-43-1"></span>Core functionalities to create madm decision-maker classes.

## class skcriteria.madm.\_base.SKCDecisionMakerABC

Bases: [skcriteria.core.methods.SKCMethodABC](#page-38-0)

Abstract class for all decisor based methods in scikit-criteria.

# evaluate(*dm*)

Validate the dm and calculate and evaluate the alternatives.

**Parameters dm** (skcriteria.data.DecisionMatrix) – Decision matrix on which the ranking will be calculated.

**Returns** Ranking.

**Return type** skcriteria.data.RankResult

<span id="page-43-0"></span>class skcriteria.madm.\_base.ResultABC(*method*, *alternatives*, *values*, *extra*)

Bases: [object](https://docs.python.org/3/library/functions.html#object)

Base class to implement different types of results.

Any evaluation of the DecisionMatrix is expected to result in an object that extends the functionalities of this class.

#### **Parameters**

- method  $(str)$  $(str)$  $(str)$  Name of the method that generated the result.
- alternatives (array-like) Names of the alternatives evaluated.
- values (array-like) Values assigned to each alternative by the method, where the i-th value refers to the valuation of the i-th. alternative.
- extra  $(dict-like)$  Extra information provided by the method regarding the evaluation of the alternatives.

## property values

Values assigned to each alternative by the method.

The i-th value refers to the valuation of the i-th. alternative.

## property method

Name of the method that generated the result.

### property alternatives

Names of the alternatives evaluated.

### property extra\_

Additional information about the result.

**Note:** e\_ is an alias for this property

# property e\_

Additional information about the result.

**Note:** e\_ is an alias for this property

### property shape

Tuple with (number\_of\_alternatives, number\_of\_alternatives).

rank.shape <==> np.shape(rank)

# equals(*other*)

Check if the alternatives and ranking are the same.

The method doesn't check the method or the extra parameters.

## class skcriteria.madm.\_base.RankResult(*method*, *alternatives*, *values*, *extra*)

Bases: [skcriteria.madm.\\_base.ResultABC](#page-43-0)

Ranking of alternatives.

This type of results is used by methods that generate a ranking of alternatives.

### **Parameters**

- method  $(str)$  $(str)$  $(str)$  Name of the method that generated the result.
- alternatives (array-like) Names of the alternatives evaluated.
- values (array-like) Values assigned to each alternative by the method, where the i-th value refers to the valuation of the i-th. alternative.
- extra  $(dict-like)$  Extra information provided by the method regarding the evaluation of the alternatives.

### property has\_ties\_

Return True if two alternatives shares the same ranking.

### property ties\_

Counter object that counts how many times each value appears.

### property rank\_

Alias for values.

### property untied\_rank\_

Ranking whitout ties.

if the ranking has ties this property assigns unique and consecutive values in the ranking. This method only assigns the values using the command numpy.argsort(rank\_) + 1.

### class skcriteria.madm.\_base.KernelResult(*method*, *alternatives*, *values*, *extra*)

Bases: [skcriteria.madm.\\_base.ResultABC](#page-43-0)

Separates the alternatives between good (kernel) and bad.

This type of results is used by methods that select which alternatives are good and bad. The good alternatives are called "kernel"

#### **Parameters**

- **method**  $(str)$  $(str)$  $(str)$  Name of the method that generated the result.
- alternatives (array-like) Names of the alternatives evaluated.
- values (array-like) Values assigned to each alternative by the method, where the i-th value refers to the valuation of the i-th. alternative.
- extra  $(dict-like)$  Extra information provided by the method regarding the evaluation of the alternatives.

# property kernel\_

Alias for values.

## property kernel\_size\_

How many alternatives has the kernel.

## property kernel\_where\_

Indexes of the alternatives that are part of the kernel.

## property kernelwhere\_

Indexes of the alternatives that are part of the kernel.

### property kernel\_alternatives\_

Return the names of alternatives in the kernel.

## skcriteria.madm.electre **module**

ELimination Et Choix Traduisant la REalité - ELECTRE.

ELECTRE is a family of multi-criteria decision analysis methods that originated in Europe in the mid-1960s. The acronym ELECTRE stands for: ELimination Et Choix Traduisant la REalité (ELimination and Choice Expressing REality).

Usually the ELECTRE Methods are used to discard some alternatives to the problem, which are unacceptable. After that we can use another MCDA to select the best one. The Advantage of using the Electre Methods before is that we can apply another MCDA with a restricted set of alternatives saving much time.

skcriteria.madm.electre.concordance(*matrix*, *objectives*, *weights*) Calculate the concordance matrix.

- skcriteria.madm.electre.discordance(*matrix*, *objectives*) Calculate the discordance matrix.
- skcriteria.madm.electre.electre1(*matrix*, *objectives*, *weights*, *p=0.65*, *q=0.35*) Execute ELECTRE1 without any validation.

class skcriteria.madm.electre.ELECTRE1(*\**, *p=0.65*, *q=0.35*)

Bases: [skcriteria.madm.\\_base.SKCDecisionMakerABC](#page-43-1)

Find a kernel of alternatives through ELECTRE-1.

The ELECTRE I model find the kernel solution in a situation where true criteria and restricted outranking relations are given.

That is, ELECTRE I cannot derive the ranking of alternatives but the kernel set. In ELECTRE I, two indices called the concordance index and the discordance index are used to measure the relations between objects

## **Parameters**

- $p$  ([float,](https://docs.python.org/3/library/functions.html#float) optional (default=0.65)) Concordance threshold. Threshold of how much one alternative is at least as good as another to be significative.
- $q$  ([float,](https://docs.python.org/3/library/functions.html#float) optional (default=0.35)) Discordance threshold. Threshold of how much the degree one alternative is strictly preferred to another to be significative.

## **References**

### [\[Roy, 1990\]](#page-84-0) [\[Roy, 1968\]](#page-84-1) [\[Tzeng & Huang, 2011\]](#page-84-2)

### property p

Concordance threshold.

#### property q

Discordance threshold.

skcriteria.madm.electre.weights\_outrank(*matrix*, *weights*, *objectives*)

Calculate a matrix of comparison of alternatives where the value of each cell determines how many times the value of the criteria weights of the row alternative exceeds those of the column alternative.

## **Notes**

For more information about this matrix please check "Tomada de decisões em cenários complexos" [\[Gomes et](#page-84-3) [al., 2004\]](#page-84-3), p. 100

skcriteria.madm.electre.electre2(matrix, objectives, weights,  $p0=0.65$ ,  $p1=0.5$ ,  $p2=0.35$ ,  $q0=0.65$ , *q1=0.35*)

Execute ELECTRE2 without any validation.

class skcriteria.madm.electre.ELECTRE2(*\**, *p0=0.65*, *p1=0.5*, *p2=0.35*, *q0=0.65*, *q1=0.35*)

Bases: [skcriteria.madm.\\_base.SKCDecisionMakerABC](#page-43-1)

Find the rankin solution through ELECTRE-2.

ELECTRE II was proposed by Roy and Bertier (1971-1973) to overcome ELECTRE I's inability to produce a ranking of alternatives. Instead of simply finding the kernel set, ELECTRE II can order alternatives by introducing the strong and the weak outranking relations.

## **Notes**

This implementation is based on the one presented in the book "Tomada de decisões em cenários complexos" [\[Gomes et al., 2004\]](#page-84-3).

### **Parameters**

• p0 ([float,](https://docs.python.org/3/library/functions.html#float) optional (default=0.65, 0.5, 0.35)) – Matching thresholds. These are the thresholds that indicate the extent to which an alternative can be considered equivalent, good or very good with respect to another alternative.

These thresholds must meet the condition " $1 \ge p0 \ge p1 \ge p2 \ge 0$ ".

• p1 ([float,](https://docs.python.org/3/library/functions.html#float) optional (default=0.65, 0.5, 0.35)) – Matching thresholds. These are the thresholds that indicate the extent to which an alternative can be considered equivalent, good or very good with respect to another alternative.

These thresholds must meet the condition " $1 \ge p0 \ge p1 \ge p2 \ge 0$ ".

• p2 ([float,](https://docs.python.org/3/library/functions.html#float) optional (default=0.65, 0.5, 0.35)) – Matching thresholds. These are the thresholds that indicate the extent to which an alternative can be considered equivalent, good or very good with respect to another alternative.

These thresholds must meet the condition " $1 \ge p0 \ge p1 \ge p2 \ge 0$ ".

•  $q0$  ([float,](https://docs.python.org/3/library/functions.html#float) optional (default=0.65, 0.35)) – Discordance threshold. Threshold of the degree to which an alternative is equivalent, preferred or strictly preferred to another alternative.

These thresholds must meet the condition " $1 \geq q0 \geq q1 \geq 0$ ".

• q1 ([float,](https://docs.python.org/3/library/functions.html#float) optional (default=0.65, 0.35)) – Discordance threshold. Threshold of the degree to which an alternative is equivalent, preferred or strictly preferred to another alternative.

These thresholds must meet the condition " $1 \geq q0 \geq q1 \geq 0$ ".

### **References**

[\[Gomes et al., 2004\]](#page-84-3) [\[Roy & Bertier, 1971\]](#page-84-4) [\[Roy & Bertier, 1973\]](#page-84-5)

### property p0

Concordance threshold 0.

# property p1

Concordance threshold 1.

## property p2

Concordance threshold 2.

## property q0

Discordance threshold 0.

# property q1

Discordance threshold 1.

# skcriteria.madm.moora **module**

Implementation of a family of Multi-objective optimization on the basis of ratio analysis (MOORA) methods.

skcriteria.madm.moora.ratio(*matrix*, *objectives*, *weights*)

Execute ratio MOORA without any validation.

## class skcriteria.madm.moora.RatioMOORA

Bases: [skcriteria.madm.\\_base.SKCDecisionMakerABC](#page-43-1)

Ratio based MOORA method.

In MOORA the set of ratios are suggested to be normalized as the square roots of the sum of squared responses as denominators, but you can use any scaler.

These ratios, as dimensionless, seem to be the best choice among different ratios. These dimensionless ratios, situated between zero and one, are added in the case of maximization or subtracted in case of minimization:

$$
Ny_i = \sum_{i=1}^{g} Nx_{ij} - \sum_{i=1}^{g+1} Nx_{ij}
$$

with:  $i = 1, 2, ..., g$  for the objectives to be maximized,  $i = g + 1, g + 2, ..., n$  for the objectives to be minimized.

Finally, all alternatives are ranked, according to the obtained ratios.

## **References**

[\[Brauers & Zavadskas, 2006\]](#page-84-6)

skcriteria.madm.moora.refpoint(*matrix*, *objectives*, *weights*)

Execute reference point MOORA without any validation.

#### class skcriteria.madm.moora.ReferencePointMOORA

Bases: [skcriteria.madm.\\_base.SKCDecisionMakerABC](#page-43-1)

Rank the alternatives by distance to a reference point.

The reference point is selected with the Min-Max Metric of Tchebycheff.

$$
\min_j \{ \max_i |r_i - x^*_{ij}|\}
$$

This reference point theory starts from the already normalized ratios as suggested in the MOORA method, namely formula:

$$
\overline{X}_{ij} = \frac{X_{ij}}{\sqrt{\sum_{j=1}^{m} X_{ij}^2}}
$$

Preference is given to a reference point possessing as coordinates the dominating coordinates per attribute of the candidate alternatives and which is designated as the *Maximal Objective Reference Point*. This approach is called realistic and non-subjective as the coordinates, which are selected for the reference point, are realized in one of the candidate alternatives.

### **References**

### [\[Brauers & Zavadskas, 2012\]](#page-84-7)

skcriteria.madm.moora.fmf(*matrix*, *objectives*, *weights*)

Execute Full Multiplicative Form without any validation.

### class skcriteria.madm.moora.FullMultiplicativeForm

Bases: [skcriteria.madm.\\_base.SKCDecisionMakerABC](#page-43-1)

Non-linear, non-additive ranking method method.

Full Multiplicative Form does not use weights and does not require normalization.

To combine a minimization and maximization of different criteria in the same problem all the method uses the formula:

$$
U_j' = \frac{\prod_{g=1}^i x_{gi}}{\prod_{k=i+1}^n x_{kj}}
$$

Where  $j$  = the number of alternatives;  $i$  = the number of objectives to be maximized;  $ni$  = the number of objectives to be minimize; and  $U_j'$ : the utility of alternative j with objectives to be maximized and objectives to be minimized.

To avoid underflow, instead the multiplication of the values we add the logarithms of the values; so  $U'_j$ :, is finally defined as:

$$
U'_{j} = \sum_{g=1}^{i} \log(x_{gi}) - \sum_{k=i+1}^{n} \log(x_{kj})
$$

### **Notes**

The implementation works Instead the multiplication of the values we add the logarithms of the values to avoid underflow.

**Raises ValueError:** – If some objective is for minimization or some value in the matrix is  $\leq 0$ .

### **References**

[\[Brauers & Zavadskas, 2012\]](#page-84-7)

#### skcriteria.madm.moora.multimoora(*matrix*, *objectives*, *weights*)

Execute weighted product model without any validation.

#### class skcriteria.madm.moora.MultiMOORA

Bases: [skcriteria.madm.\\_base.SKCDecisionMakerABC](#page-43-1)

Combination of RatioMOORA, RefPointMOORA and FullMultiplicativeForm.

These three methods represent all possible methods with dimensionless measures in multi-objective optimization and one can not argue that one method is better than or is of more importance than the others; so for determining the final ranking the implementation maximizes how many times an alternative *i* dominates and alternative *j*.

**Raises ValueError:** – If some objective is for minimization or some value in the matrix is  $\leq 0$ .

# **References**

[\[Brauers & Zavadskas, 2012\]](#page-84-7)

## skcriteria.madm.similarity **module**

Methods based on a similarity between alternatives.

```
skcriteria.madm.similarity.topsis(matrix, objectives, weights, metric='euclidean', **kwargs)
     Execute TOPSIS without any validation.
```
class skcriteria.madm.similarity.TOPSIS(*\**, *metric='euclidean'*)

Bases: [skcriteria.madm.\\_base.SKCDecisionMakerABC](#page-43-1)

The Technique for Order of Preference by Similarity to Ideal Solution.

TOPSIS is based on the concept that the chosen alternative should have the shortest geometric distance from the ideal solution and the longest euclidean distance from the worst solution.

An assumption of TOPSIS is that the criteria are monotonically increasing or decreasing, and also allow tradeoffs between criteria, where a poor result in one criterion can be negated by a good result in another criterion.

**Parameters metric** ([str](https://docs.python.org/3/library/stdtypes.html#str) or callable, optional) – The distance metric to use. If a string, the distance function can be braycurtis, canberra, chebyshev, cityblock, correlation, cosine, dice, euclidean, hamming, jaccard, jensenshannon, kulsinski, mahalanobis, matching, minkowski, rogerstanimoto, russellrao, seuclidean, sokalmichener, sokalsneath, sqeuclidean, wminkowski, yule.

## **Warning:**

**UserWarning:** If some objective is to minimize.

## **References**

[\[Hwang & Yoon, 1981\]](#page-84-8) [\[Wikipedia contributors, 2021a\]](#page-84-9) [\[Tzeng & Huang, 2011\]](#page-84-2)

# property metric

Which distance metric will be used.

### skcriteria.madm.simple **module**

Some simple and compensatory methods.

skcriteria.madm.simple.wsm(*matrix*, *weights*)

Execute weighted sum model without any validation.

#### class skcriteria.madm.simple.WeightedSumModel

Bases: [skcriteria.madm.\\_base.SKCDecisionMakerABC](#page-43-1)

The weighted sum model.

WSM is the best known and simplest multi-criteria decision analysis for evaluating a number of alternatives in terms of a number of decision criteria. It is very important to state here that it is applicable only when all the data are expressed in exactly the same unit. If this is not the case, then the final result is equivalent to "adding apples and oranges". To avoid this problem a previous normalization step is necessary.

In general, suppose that a given MCDA problem is defined on  $m$  alternatives and  $n$  decision criteria. Furthermore, let us assume that all the criteria are benefit criteria, that is, the higher the values are, the better it is. Next suppose that  $w_j$  denotes the relative weight of importance of the criterion  $C_j$  and  $a_{ij}$  is the performance value of alternative  $A_i$  when it is evaluated in terms of criterion  $C_j$ . Then, the total (i.e., when all the criteria are considered simultaneously) importance of alternative  $A_i$ , denoted as  $A_i^{WSM-score}$ , is defined as follows:

$$
A_i^{WSM-score} = \sum_{j=1}^{n} w_j a_{ij}, \text{ for } i = 1, 2, 3, ..., m
$$

For the maximization case, the best alternative is the one that yields the maximum total performance value.

**Raises ValueError:** – If some objective is for minimization.

## **References**

[\[Fishburn, 1967\]](#page-84-10), [\[Wikipedia contributors, 2021b\]](#page-84-11), [\[Tzeng & Huang, 2011\]](#page-84-2)

skcriteria.madm.simple.wpm(*matrix*, *weights*)

Execute weighted product model without any validation.

#### class skcriteria.madm.simple.WeightedProductModel

Bases: [skcriteria.madm.\\_base.SKCDecisionMakerABC](#page-43-1)

The weighted product model.

WPM is a popular multi-criteria decision analysis method. It is similar to the weighted sum model. The main difference is that instead of addition in the main mathematical operation now there is multiplication.

In general, suppose that a given MCDA problem is defined on  $m$  alternatives and  $n$  decision criteria. Furthermore, let us assume that all the criteria are benefit criteria, that is, the higher the values are, the better it is. Next suppose that  $w_i$  denotes the relative weight of importance of the criterion  $C_i$  and  $a_{ij}$  is the performance value of alternative  $A_i$  when it is evaluated in terms of criterion  $C_j$ . Then, the total (i.e., when all the criteria are considered simultaneously) importance of alternative  $A_i$ , denoted as  $A_i^{WPM-score}$ , is defined as follows:

$$
A_i^{WPM-score} = \prod_{j=1}^{n} a_{ij}^{w_j}, \text{ for } i = 1, 2, 3, ..., m
$$

To avoid underflow, instead the multiplication of the values we add the logarithms of the values; so  $A_i^{WPM-score}$ , is finally defined as:

$$
A_i^{WPM-score} = \sum_{j=1}^{n} w_j \log(a_{ij}), \text{ for } i = 1, 2, 3, ..., m
$$

For the maximization case, the best alternative is the one that yields the maximum total performance value.

**Raises ValueError:** – If some objective is for minimization or some value in the matrix is  $\leq 0$ .

### **References**

[\[Bridgman, 1922\]](#page-84-12) [\[Miller & others, 1963\]](#page-84-13)

## skcriteria.madm.simus **module**

SIMUS (Sequential Interactive Model for Urban Systems) Method.

skcriteria.madm.simus.simus(*matrix*, *objectives*, *b=None*, *rank\_by=1*, *solver='pulp'*) Execute SIMUS without any validation.

class skcriteria.madm.simus.SIMUS(*\**, *rank\_by=1*, *solver='pulp'*)

Bases: [skcriteria.madm.\\_base.SKCDecisionMakerABC](#page-43-1)

SIMUS (Sequential Interactive Model for Urban Systems).

SIMUS developed by Nolberto Munier (2011) is a tool to aid decision-making problems with multiple objectives. The method solves successive scenarios formulated as linear programs. For each scenario, the decision-maker must choose the criterion to be considered objective while the remaining restrictions constitute the constrains system that the projects are subject to. In each case, if there is a feasible solution that is optimum, it is recorded in a matrix of efficient results. Then, from this matrix two rankings allow the decision maker to compare results obtained by different procedures. The first ranking is obtained through a linear weighting of each column by a factor - equivalent of establishing a weight - and that measures the participation of the corresponding project. In the second ranking, the method uses dominance and subordinate relationships between projects, concepts from the French school of MCDM.

#### **Parameters**

- rank\_by (1 or 2 (default=1)) Witch of the two methods are used to calculate the ranking. The two methods are executed always.
- solver  $(str, (default='pullp")) Which solver to use to solve the underlying linear$  $(str, (default='pullp")) Which solver to use to solve the underlying linear$  $(str, (default='pullp")) Which solver to use to solve the underlying linear$ programs. The full list are available in *pulp.listSolvers(True)*. "pulp" or None used the default solver selected by "PuLP".

### **Warning:**

**UserWarning:** If the method detect different weights by criteria.

## **Raises**

- ValueError: If the length of b does not match the number of criteria.
- See –
- $\bullet$   $\leftarrow$   $\leftarrow$   $\leftarrow$
- PuLP Documentation <https://coin-or.github.io/pulp/>` –

### property solver

Solver used by PuLP.

## property rank\_by

Which of the two ranking provided by SIMUS is used.

### evaluate(*dm*, *\**, *b=None*)

Validate the decision matrix and calculate a ranking.

#### **Parameters**

• dm (skcriteria.data.DecisionMatrix) – Decision matrix on which the ranking will be calculated.

• b (numpy.ndarray) – Right-side-value of the LP problem,

SIMUS automatically assigns the vector of the right side (b) in the constraints of linear programs.

If the criteria are to maximize, then the constraint is  $\leq$ ; and if the column minimizes the constraint is >=. The b/right side value limits of the constraint are chosen automatically based on the minimum or maximum value of the criteria/column if the constraint is <= or >= respectively.

The user provides "b" in some criteria and lets SIMUS choose automatically others. For example, if you want to limit the two constraints of the dm with 4 criteria by the value 100, b must be *[None, 100, 100, None]* where None will be chosen automatically by SIMUS.

**Returns** Ranking.

**Return type** skcriteria.data.RankResult

# **4.3.3** skcriteria.preprocessing **package**

Multiple data transformation routines.

### skcriteria.preprocessing.distance **module**

Normalization through the distance to distance function.

### skcriteria.preprocessing.distance.cenit\_distance(*matrix*, *objectives*)

Calculate a scores with respect to an ideal and anti-ideal alternative.

For every criterion f of this multicriteria problem we define a membership function  $x_j$  mapping the values of  $f_j$ to the interval [0, 1].

The result score  $x_{aj}$  is close to the ideal value  $f_j^*$ , which is the best performance in criterion, and far from the anti-ideal value  $f_{j^*}$ , which is the worst performance in criterion j. Both ideal and anti-ideal, are achieved by at least one of the alternatives under consideration.

$$
x_{aj} = \frac{f_j(a) - f_{j^*}}{f_j^* - f_{j^*}}
$$

## class skcriteria.preprocessing.distance.CenitDistance

Bases: [skcriteria.core.methods.SKCTransformerABC](#page-38-1)

Relative scores with respect to an ideal and anti-ideal alternative.

For every criterion f of this multicriteria problem we define a membership function  $x_j$  mapping the values of  $f_j$ to the interval [0, 1].

The result score  $x_{aj}$  is close to the ideal value  $f_j^*$ , which is the best performance in criterion, and far from the anti-ideal value  $f_{j^*}$ , which is the worst performance in criterion j. Both ideal and anti-ideal, are achieved by at least one of the alternatives under consideration.

$$
x_{aj} = \frac{f_j(a) - f_{j^*}}{f_j^* - f_{j^*}}
$$

# **References**

[\[Diakoulaki et al., 1995\]](#page-84-14)

## skcriteria.preprocessing.filters **module**

Normalization through the distance to distance function.

```
class skcriteria.preprocessing.filters.SKCByCriteriaFilterABC(criteria_filters, *,
```
*ignore\_missing\_criteria=False*)

Bases: [skcriteria.core.methods.SKCTransformerABC](#page-38-1)

Abstract class capable of filtering alternatives based on criteria values.

This abstract class require to redefine \_coerce\_filters and \_make\_mask, instead of \_transform\_data.

### **Parameters**

- criteria\_filters  $(dict)$  $(dict)$  $(dict)$  It is a dictionary in which the key is the name of a criterion, and the value is the filter condition.
- ignore\_missing\_criteria ([bool,](https://docs.python.org/3/library/functions.html#bool) default: False) If True, it is ignored if a decision matrix does not have any particular criteria that should be filtered.

## property criteria\_filters

Conditions on which the alternatives will be evaluated.

It is a dictionary in which the key is the name of a criterion, and the value is the filter condition.

### property ignore\_missing\_criteria

If the value is True the filter ignores the lack of a required criterion.

If the value is False, the lack of a criterion causes the filter to fail.

class skcriteria.preprocessing.filters.Filter(*criteria\_filters*, *\**, *ignore\_missing\_criteria=False*) Bases: [skcriteria.preprocessing.filters.SKCByCriteriaFilterABC](#page-54-0)

Function based filter.

This class accepts as a filter any arbitrary function that receives as a parameter a as a parameter a criterion and returns a mask of the same size as the number of the number of alternatives in the decision matrix.

## **Parameters**

- criteria\_filters  $(dict)$  $(dict)$  $(dict)$  It is a dictionary in which the key is the name of a criterion, and the value is the filter condition.
- ignore\_missing\_criteria ([bool,](https://docs.python.org/3/library/functions.html#bool) default: False) If True, it is ignored if a decision matrix does not have any particular criteria that should be filtered.

# **Examples**

```
>>> from skcriteria.preprocess import filters
\gg dm = skc.mkdm(
... matrix=[
... [7, 5, 35],
... [5, 4, 26],
... [5, 6, 28],
... [1, 7, 30],
... [5, 8, 30]
... ],
... objectives=[max, max, min],
... alternatives=["PE", "JN", "AA", "MM", "FN"],
... criteria=["ROE", "CAP", "RI"],
... )
>>> tfm = filters.Filter({
\ldots "ROE": lambda e: e > 1,
... "RI": lambda e : e > = 28,
... })
>>> tfm.transform(dm)
  ROE[ 2.0] CAP[ 4.0] RI[ 1.0]
PE 7 5 35
AA 5 6 28
FN 5 8 30
[3 Alternatives x 3 Criteria]
```
<span id="page-55-0"></span>class skcriteria.preprocessing.filters.SKCArithmeticFilterABC(*criteria\_filters*, *\**, *ignore\_missing\_criteria=False*)

Bases: [skcriteria.preprocessing.filters.SKCByCriteriaFilterABC](#page-54-0)

Provide a common behavior to make filters based on the same comparator.

This abstract class require to redefine \_filter method, and this will apply to each criteria separately.

This class is designed to implement in general arithmetic comparisons of "==", "!=", ">", ">=", "<", "<=" taking advantage of the functions provided by numpy (e.g. np.greater\_equal()).

## **Parameters**

- criteria\_filters  $(dict)$  $(dict)$  $(dict)$  It is a dictionary in which the key is the name of a criterion, and the value is the filter condition.
- ignore\_missing\_criteria ([bool,](https://docs.python.org/3/library/functions.html#bool) default: False) If True, it is ignored if a decision matrix does not have any particular criteria that should be filtered.

# **Notes**

The filter implemented with this class are slightly faster than function-based filters.

class skcriteria.preprocessing.filters.FilterGT(*criteria\_filters*, *\**, *ignore\_missing\_criteria=False*) Bases: [skcriteria.preprocessing.filters.SKCArithmeticFilterABC](#page-55-0)

Keeps the alternatives for which the criteria value are greater than a value.

### **Parameters**

- criteria\_filters  $(dict) It$  $(dict) It$  $(dict) It$  is a dictionary in which the key is the name of a criterion, and the value is the filter condition.
- ignore\_missing\_criteria ([bool,](https://docs.python.org/3/library/functions.html#bool) default: False) If True, it is ignored if a decision matrix does not have any particular criteria that should be filtered.

# **Notes**

The filter implemented with this class are slightly faster than function-based filters.

## **Examples**

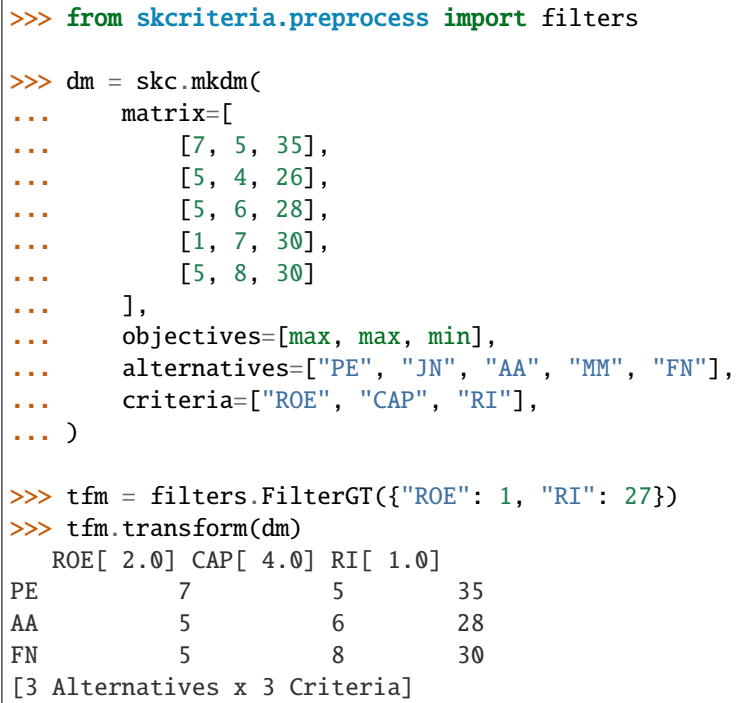

class skcriteria.preprocessing.filters.FilterGE(*criteria\_filters*, *\**, *ignore\_missing\_criteria=False*) Bases: [skcriteria.preprocessing.filters.SKCArithmeticFilterABC](#page-55-0)

Keeps the alternatives for which the criteria value are greater or equal than a value.

### **Parameters**

• criteria\_filters  $(dict) - It$  $(dict) - It$  $(dict) - It$  is a dictionary in which the key is the name of a criterion, and the value is the filter condition.

• ignore\_missing\_criteria ([bool,](https://docs.python.org/3/library/functions.html#bool) default: False) – If True, it is ignored if a decision matrix does not have any particular criteria that should be filtered.

# **Notes**

The filter implemented with this class are slightly faster than function-based filters.

### **Examples**

```
>>> from skcriteria.preprocess import filters
\Rightarrow dm = skc.mkdm(
... matrix=[
... [7, 5, 35],
... [5, 4, 26],
... [5, 6, 28],
... [1, 7, 30],
... [5, 8, 30]
... ],
... objectives=[max, max, min],
... alternatives=["PE", "JN", "AA", "MM", "FN"],
... criteria=["ROE", "CAP", "RI"],
... )
>>> tfm = filters.FilterGE({"ROE": 1, "RI": 27})
>>> tfm.transform(dm)
  ROE[ 2.0] CAP[ 4.0] RI[ 1.0]
PE 7 5 35
AA 5 6 28
MM 1 7 30
FN 5 8 30
[4 Alternatives x 3 Criteria]
```
class skcriteria.preprocessing.filters.FilterLT(*criteria\_filters*, *\**, *ignore\_missing\_criteria=False*) Bases: [skcriteria.preprocessing.filters.SKCArithmeticFilterABC](#page-55-0)

Keeps the alternatives for which the criteria value are less than a value.

#### **Parameters**

- criteria\_filters  $(dict)$  $(dict)$  $(dict)$  It is a dictionary in which the key is the name of a criterion, and the value is the filter condition.
- ignore\_missing\_criteria ([bool,](https://docs.python.org/3/library/functions.html#bool) default: False) If True, it is ignored if a decision matrix does not have any particular criteria that should be filtered.

# **Notes**

The filter implemented with this class are slightly faster than function-based filters.

# **Examples**

```
>>> from skcriteria.preprocess import filters
\gg dm = skc.mkdm(
... matrix=[
... [7, 5, 35],
... [5, 4, 26],
... [5, 6, 28],
... [1, 7, 30],
... [5, 8, 30]
... ],
... objectives=[max, max, min],
... alternatives=["PE", "JN", "AA", "MM", "FN"],
... criteria=["ROE", "CAP", "RI"],
... )
>>> tfm = filters.FilterLT({"RI": 28})
>>> tfm.transform(dm)
  ROE[ 2.0] CAP[ 4.0] RI[ 1.0]
JN 5 4 26
[1 Alternatives x 3 Criteria]
```
Keeps the alternatives for which the criteria value are less or equal than a value.

# **Parameters**

- criteria\_filters  $(dict) It$  $(dict) It$  $(dict) It$  is a dictionary in which the key is the name of a criterion, and the value is the filter condition.
- ignore\_missing\_criteria ([bool,](https://docs.python.org/3/library/functions.html#bool) default: False) If True, it is ignored if a decision matrix does not have any particular criteria that should be filtered.

class skcriteria.preprocessing.filters.FilterLE(*criteria\_filters*, *\**, *ignore\_missing\_criteria=False*) Bases: [skcriteria.preprocessing.filters.SKCArithmeticFilterABC](#page-55-0)

# **Notes**

The filter implemented with this class are slightly faster than function-based filters.

## **Examples**

```
>>> from skcriteria.preprocess import filters
\Rightarrow dm = skc.mkdm(
... matrix=[
... [7, 5, 35],
... [5, 4, 26],
... [5, 6, 28],
... [1, 7, 30],
... [5, 8, 30]
... ],
... objectives=[max, max, min],
... alternatives=["PE", "JN", "AA", "MM", "FN"],
... criteria=["ROE", "CAP", "RI"],
... )
>>> tfm = filters.FilterLE({"RI": 28})
>>> tfm.transform(dm)
  ROE[ 2.0] CAP[ 4.0] RI[ 1.0]
JN 5 4 26
AA 5 6 28
[2 Alternatives x 3 Criteria]
```
class skcriteria.preprocessing.filters.FilterEQ(*criteria\_filters*, *\**, *ignore\_missing\_criteria=False*) Bases: [skcriteria.preprocessing.filters.SKCArithmeticFilterABC](#page-55-0)

Keeps the alternatives for which the criteria value are equal than a value.

## **Parameters**

- criteria\_filters  $(dict) It$  $(dict) It$  $(dict) It$  is a dictionary in which the key is the name of a criterion, and the value is the filter condition.
- ignore\_missing\_criteria ([bool,](https://docs.python.org/3/library/functions.html#bool) default: False) If True, it is ignored if a decision matrix does not have any particular criteria that should be filtered.

## **Notes**

The filter implemented with this class are slightly faster than function-based filters.

## **Examples**

```
>>> from skcriteria.preprocess import filters
\Rightarrow dm = skc.mkdm(
... matrix=[
... [7, 5, 35],
... [5, 4, 26],
... [5, 6, 28],
... [1, 7, 30],
... [5, 8, 30]
... ],
... objectives=[max, max, min],
... alternatives=["PE", "JN", "AA", "MM", "FN"],
... criteria=["ROE", "CAP", "RI"],
... )
>>> tfm = filters.FilterEQ({"CAP": 7, "RI": 30})
>>> tfm.transform(dm)
  ROE[ 2.0] CAP[ 4.0] RI[ 1.0]
MM 1 7 30
[1 Alternatives x 3 Criteria]
```
class skcriteria.preprocessing.filters.FilterNE(*criteria\_filters*, *\**, *ignore\_missing\_criteria=False*) Bases: [skcriteria.preprocessing.filters.SKCArithmeticFilterABC](#page-55-0)

Keeps the alternatives for which the criteria value are not equal than a value.

## **Parameters**

- criteria\_filters  $(dict)$  $(dict)$  $(dict)$  It is a dictionary in which the key is the name of a criterion, and the value is the filter condition.
- ignore\_missing\_criteria ([bool,](https://docs.python.org/3/library/functions.html#bool) default: False) If True, it is ignored if a decision matrix does not have any particular criteria that should be filtered.

## **Notes**

The filter implemented with this class are slightly faster than function-based filters.

# **Examples**

```
>>> from skcriteria.preprocess import filters
\gg dm = skc.mkdm(
... matrix=[
... [7, 5, 35],
... [5, 4, 26],
... [5, 6, 28],
... [1, 7, 30],
... [5, 8, 30]
... ],
... objectives=[max, max, min],
```
(continues on next page)

(continued from previous page)

```
... alternatives=["PE", "JN", "AA", "MM", "FN"],
... criteria=["ROE", "CAP", "RI"],
... )
>>> tfm = filters.FilterNE({"CAP": 7, "RI": 30})
>>> tfm.transform(dm)
  ROE[ 2.0] CAP[ 4.0] RI[ 1.0]
PE 7 5 35
JN 5 4 26
AA 5 6 28
[3 Alternatives x 3 Criteria]
```
<span id="page-61-0"></span>class skcriteria.preprocessing.filters.SKCSetFilterABC(*criteria\_filters*, *\**,

*ignore\_missing\_criteria=False*)

Bases: [skcriteria.preprocessing.filters.SKCByCriteriaFilterABC](#page-54-0)

Provide a common behavior to make filters based on set operatopms.

This abstract class require to redefine \_set\_filter method, and this will apply to each criteria separately.

This class is designed to implement in general set comparision like "inclusion" and "exclusion".

### **Parameters**

- criteria\_filters  $(dict)$  $(dict)$  $(dict)$  It is a dictionary in which the key is the name of a criterion, and the value is the filter condition.
- ignore\_missing\_criteria ([bool,](https://docs.python.org/3/library/functions.html#bool) default: False) If True, it is ignored if a decision matrix does not have any particular criteria that should be filtered.

class skcriteria.preprocessing.filters.FilterIn(*criteria\_filters*, *\**, *ignore\_missing\_criteria=False*) Bases: [skcriteria.preprocessing.filters.SKCSetFilterABC](#page-61-0)

Keeps the alternatives for which the criteria value are included in a set of values.

### **Parameters**

- criteria\_filters  $(dict)$  $(dict)$  $(dict)$  It is a dictionary in which the key is the name of a criterion, and the value is the filter condition.
- ignore\_missing\_criteria ([bool,](https://docs.python.org/3/library/functions.html#bool) default: False) If True, it is ignored if a decision matrix does not have any particular criteria that should be filtered.

# **Examples**

```
>>> from skcriteria.preprocess import filters
\gg dm = skc.mkdm(
... matrix=[
... [7, 5, 35],
... [5, 4, 26],
... [5, 6, 28],
... [1, 7, 30],
... [5, 8, 30]
... ],
... objectives=[max, max, min],
```
(continues on next page)

(continued from previous page)

```
... alternatives=["PE", "JN", "AA", "MM", "FN"],
... criteria=["ROE", "CAP", "RI"],
... )
>>> tfm = filters.FilterIn({"ROE": [7, 1], "RI": [30, 35]})
>>> tfm.transform(dm)
  ROE[ 2.0] CAP[ 4.0] RI[ 1.0]
PE 7 5 35
MM 1 7 30
[2 Alternatives x 3 Criteria]
```
class skcriteria.preprocessing.filters.FilterNotIn(*criteria\_filters*, *\**, *ignore\_missing\_criteria=False*) Bases: [skcriteria.preprocessing.filters.SKCSetFilterABC](#page-61-0)

Keeps the alternatives for which the criteria value are not included in a set of values.

#### **Parameters**

- criteria\_filters  $(dict)$  $(dict)$  $(dict)$  It is a dictionary in which the key is the name of a criterion, and the value is the filter condition.
- ignore\_missing\_criteria ([bool,](https://docs.python.org/3/library/functions.html#bool) default: False) If True, it is ignored if a decision matrix does not have any particular criteria that should be filtered.

### **Examples**

```
>>> from skcriteria.preprocess import filters
\gg dm = skc.mkdm(
... matrix=[
... [7, 5, 35],
... [5, 4, 26],
... [5, 6, 28],
... [1, 7, 30],
... [5, 8, 30]
... ],
... objectives=[max, max, min],
... alternatives=["PE", "JN", "AA", "MM", "FN"],
... criteria=["ROE", "CAP", "RI"],
... )
>>> tfm = filters.FilterNotIn({"ROE": [7, 1], "RI": [30, 35]})
>>> tfm.transform(dm)
  ROE[ 2.0] CAP[ 4.0] RI[ 1.0]
JN 5 4 26
AA 5 6 28
[2 Alternatives x 3 Criteria]
```
class skcriteria.preprocessing.filters.FilterNonDominated(*\**, *strict=False*)

Bases: [skcriteria.core.methods.SKCTransformerABC](#page-38-1)

Keeps the non dominated or non strictly-dominated alternatives.

In order to evaluate the dominance of an alternative *a0* over an alternative *a1*, the algorithm evaluates that *a0* is better in at least one criterion and that  $aI$  is not better in any criterion than  $aO$ . In the case that strict = True it also evaluates that there are no equal criteria.

Parameters strict (bool, default False) – If True, strictly dominated alternatives are removed, otherwise all dominated alternatives are removed.

# **Examples**

```
>>> from skcriteria.preprocess import filters
\gg dm = skc.mkdm(
... matrix=[
... [7, 5, 35],
... [5, 4, 26],
... [5, 6, 28],
... [1, 7, 30],
... [5, 8, 30]
... ],
... objectives=[max, max, min],
... alternatives=["PE", "JN", "AA", "MM", "FN"],
... criteria=["ROE", "CAP", "RI"],
... )
>>> tfm = filters.FilterNonDominated(strict=False)
>>> tfm.transform(dm)
  ROE[ 1.0] CAP[ 1.0] RI[ 1.0]
PE 7 5 35
JN 5 4 26
AA 5 6 28
FN 5 8 30
[4 Alternatives x 3 Criteria]
```
## property strict

If the filter must remove the dominated or strictly-dominated alternatives.

## transform(*dm*)

Perform transformation on *dm*.

# **Parameters**

- dm (skcriteria.data.DecisionMatrix) –
- transform. (The decision matrix to) –

**Returns** Transformed decision matrix.

**Return type** skcriteria.data.DecisionMatrix

### skcriteria.preprocessing.increment **module**

Functionalities to add an value when an array has a zero.

In addition to the main functionality, an MCDA agnostic function is offered to add value to zero on an array along an arbitrary axis.

skcriteria.preprocessing.increment.add\_value\_to\_zero(*arr*, *value*, *axis=None*)

Add value if the axis has a value 0.

$$
\overline{X}_{ij} = X_{ij} + value
$$

**Parameters**

- $arr$  (numpy.ndarray like.) A array with values
- value  $(number)$  Number to add if the axis has a 0.
- axis ([int](https://docs.python.org/3/library/functions.html#int) optional) Axis along which to operate. By default, flattened input is used.

**Returns** array with all values  $>$  = value.

**Return type** numpy.ndarray

## **Examples**

```
>>> from skcriteria import add_to_zero
# no zero
\gg mtx = [[1, 2], [3, 4]]
>>> add_to_zero(mtx, value=0.5)
array([[1, 2],
       [3, 4]])
# with zero
\gg mtx = [[0, 1], [2,3]]
>>> add_to_zero(mtx, value=0.5)
array([ 0.5, 1.5],[ 2.5, 3.5]])
```
class skcriteria.preprocessing.increment.AddValueToZero(*target*, *value=1.0*)

Bases: [skcriteria.core.methods.SKCMatrixAndWeightTransformerABC](#page-39-0)

Add value if the matrix/weight whe has a value 0.

$$
\overline{X}_{ij} = X_{ij} + value
$$

### property value

Value to add to the matrix/weight when a zero is found.

### skcriteria.preprocessing.invert\_objectives **module**

<span id="page-65-0"></span>Implementation of functionalities for convert minimization criteria into maximization ones.

class skcriteria.preprocessing.invert\_objectives.SKCObjectivesInverterABC Bases: [skcriteria.core.methods.SKCTransformerABC](#page-38-1)

Abstract class capable of invert objectives.

This abstract class require to redefine \_invert, instead of \_transform\_data.

class skcriteria.preprocessing.invert\_objectives.NegateMinimize

Bases: [skcriteria.preprocessing.invert\\_objectives.SKCObjectivesInverterABC](#page-65-0)

Transform all minimization criteria into maximization ones.

The transformations are made by calculating the inverse value of the minimization criteria. min  $C \equiv \max -C$ .

<span id="page-65-1"></span>class skcriteria.preprocessing.invert\_objectives.InvertMinimize

Bases: [skcriteria.preprocessing.invert\\_objectives.SKCObjectivesInverterABC](#page-65-0)

Transform all minimization criteria into maximization ones.

The transformations are made by calculating the inverse value of the minimization criteria.  $\min C \equiv \max \frac{1}{C}$ 

# **Notes**

All the dtypes of the decision matrix are preserved except the inverted ones thar are converted to numpy. float 64.

```
class skcriteria.preprocessing.invert_objectives.MinimizeToMaximize(*args, **kwargs)
    Bases: skcriteria.preprocessing.invert_objectives.InvertMinimize
```
Transform all minimization criteria into maximization ones.

The transformations are made by calculating the inverse value of the minimization criteria.  $\min C \equiv \max \frac{1}{C}$ 

## **Notes**

All the dtypes of the decision matrix are preserved except the inverted ones thar are converted to numpy. float 64.

#### skcriteria.preprocessing.push\_negatives **module**

Functionalities for remove negatives from criteria.

In addition to the main functionality, an MCDA agnostic function is offered to push negatives values on an array along an arbitrary axis.

skcriteria.preprocessing.push\_negatives.push\_negatives(*arr*, *axis*)

Increment the array until all the valuer are sean  $\geq 0$ .

If an array has negative values this function increment the values proportionally to made all the array positive along an axis.

$$
\overline{X}_{ij} = \begin{cases} X_{ij} + min_{X_{ij}} & \text{if } X_{ij} < 0\\ X_{ij} & \text{otherwise} \end{cases}
$$

#### **Parameters**

•  $arr$  (numpy.ndarray like.) – A array with values

• axis ([int](https://docs.python.org/3/library/functions.html#int) optional) – Axis along which to operate. By default, flattened input is used.

**Returns** array with all values >= 0.

**Return type** numpy.ndarray

**Examples**

```
>>> from skcriteria.preprocess import push_negatives
\Rightarrow mtx = [[1, 2], [3, 4]]
>>> mtx_lto = [[-1, 2], [3, 4]] # has a negative value
>>> push_negatives(mtx) # array without negatives don't be affected
array([[1, 2],
       [3, 4]])
# all the array is incremented by 1 to eliminate the negative
>>> push_negatives(mtx_lt0)
array([[0, 3],
       [4, 5]])
# by column only the first one (with the negative value) is affected
>>> push_negatives(mtx_lt0, axis=0)
array([[0, 2],
       [4, 4]])
# by row only the first row (with the negative value) is affected
>>> push_negatives(mtx_lt0, axis=1)
array([[0, 3],
       [3, 4]])
```
class skcriteria.preprocessing.push\_negatives.PushNegatives(*target*)

Bases: [skcriteria.core.methods.SKCMatrixAndWeightTransformerABC](#page-39-0)

Increment the matrix/weights until all the valuer are sean  $\geq 0$ .

If the matrix/weights has negative values this function increment the values proportionally to made all the matrix/weights positive along an axis.

$$
\overline{X}_{ij} = \begin{cases} X_{ij} + min_{X_{ij}} & \text{if } X_{ij} < 0\\ X_{ij} & \text{otherwise} \end{cases}
$$

#### skcriteria.preprocessing.scalers **module**

Functionalities for scale values based on differrent strategies.

In addition to the Transformers, a collection of an MCDA agnostic functions are offered to scale an array along an arbitrary axis.

skcriteria.preprocessing.scalers.scale\_by\_stdscore(*arr*, *axis=None*)

Standardize the values by removing the mean and divided by the std-dev.

The standard score of a sample *x* is calculated as:

$$
z = (x - \mu)/\sigma
$$

**Parameters**

- arr (numpy.ndarray like.)  $-$  A array with values
- axis ([int](https://docs.python.org/3/library/functions.html#int) optional) Axis along which to operate. By default, flattened input is used.

**Returns** array of ratios

**Return type** numpy.ndarray

## **Examples**

```
>>> from skcriteria.preprocess import scale_by_stdscore
\gg mtx = [[1, 2], [3, 4]]
# ratios with the max value of the array
>>> scale_by_stdscore(mtx)
array([[-1.34164079, -0.4472136 ],
       [ 0.4472136 , 1.34164079]])
# ratios with the max value of the arr by column
>>> scale_by_stdscore(mtx, axis=0)
array([[-1., -1.],[1., 1.]# ratios with the max value of the array by row
>>> scale_by_stdscore(mtx, axis=1)
array([[-1., 1.],
       [-1., 1.]]
```
class skcriteria.preprocessing.scalers.StandarScaler(*target*)

Bases: [skcriteria.core.methods.SKCMatrixAndWeightTransformerABC](#page-39-0)

Standardize the dm by removing the mean and scaling to unit variance.

The standard score of a sample *x* is calculated as:

$$
z = (x - u) / s
$$

where *u* is the mean of the values, and *s* is the standard deviation of the training samples or one if *with\_std=False*.

skcriteria.preprocessing.scalers.scale\_by\_vector(*arr*, *axis=None*)

Divide the array by norm of values defined vector along an axis.

Calculates the set of ratios as the square roots of the sum of squared responses of a given axis as denominators. If *axis* is *None* sum all the array.

$$
\overline{X}_{ij} = \frac{X_{ij}}{\sqrt{\sum_{j=1}^{m} X_{ij}^2}}
$$

**Parameters**

- arr (numpy.ndarray like.)  $-$  A array with values
- axis ([int](https://docs.python.org/3/library/functions.html#int) optional) Axis along which to operate. By default, flattened input is used.

**Returns** array of ratios

**Return type** numpy.ndarray

**Examples**

```
>>> from skcriteria.preprocess import scale_by_vector
\gg mtx = [[1, 2], [3, 4]]
# ratios with the vector value of the array
>>> scale_by_vector(mtx)
array([[ 0.18257418, 0.36514837],
       [ 0.54772252, 0.73029673]])
# ratios by column
>>> scale_by_vector(mtx, axis=0)
array([[ 0.31622776, 0.44721359],
       [ 0.94868326, 0.89442718]])
# ratios by row
>>> scale_by_vector(mtx, axis=1)
array([[ 0.44721359, 0.89442718],
       [ 0.60000002, 0.80000001]])
```
class skcriteria.preprocessing.scalers.VectorScaler(*target*)

Bases: [skcriteria.core.methods.SKCMatrixAndWeightTransformerABC](#page-39-0)

Scaler based on the norm of the vector..

$$
\overline{X}_{ij} = \frac{X_{ij}}{\sqrt{\sum_{j=1}^{m} X_{ij}^2}}
$$

If the scaler is configured to work with 'matrix' each value of each criteria is divided by the norm of the vector defined by the values of that criteria. In other hand if is configure to work with 'weights', each value of weight is divided by the vector defined by the values of the weights.

### skcriteria.preprocessing.scalers.scale\_by\_minmax(*arr*, *axis=None*)

Fraction of the range normalizer.

Subtracts to each value of the array the minimum and then divides it by the total range.

$$
\overline{X}_{ij} = \frac{X_{ij} - \min X_{ij}}{\max_{X_{ij}} - \min_{X_{ij}}}
$$

**Parameters**

- $arr$  (numpy.ndarray like.) A array with values
- axis ([int](https://docs.python.org/3/library/functions.html#int) optional) Axis along which to operate. By default, flattened input is used.

**Returns** array of ratios

**Return type** numpy.ndarray

**Examples**

```
>>> from skcriteria.preprocess import scale_by_minmax
\gg mtx = [[1, 2], [3, 4]]
# ratios with the range of the array
>>> scale_by_minmax(mtx)
array([[0. , 0.33333333],
       [0.66666667, 1. ]# ratios with the range by column
>>> scale_by_minmax(mtx, axis=0)
array([[0., 0.],
       [1., 1.]])
# ratios with the range by row
>>> scale_by_minmax(mtx, axis=1)
array([[0., 1.],
      [0., 1.]]
```
class skcriteria.preprocessing.scalers.MinMaxScaler(*target*)

Bases: [skcriteria.core.methods.SKCMatrixAndWeightTransformerABC](#page-39-0)

Scaler based on the range.

$$
\overline{X}_{ij} = \frac{X_{ij} - \min X_{ij}}{\max_{X_{ij}} - \min_{X_{ij}}}
$$

If the scaler is configured to work with 'matrix' each value of each criteria is divided by the range of that criteria. In other hand if is configure to work with 'weights', each value of weight is divided by the range the weights.

skcriteria.preprocessing.scalers.scale\_by\_sum(*arr*, *axis=None*)

Divide of every value on the array by sum of values along an axis.

$$
\overline{X}_{ij} = \frac{X_{ij}}{\sum\limits_{j=1}^{m} X_{ij}}
$$

#### **Parameters**

- arr (numpy.ndarray like.) A array with values
- axis ([int](https://docs.python.org/3/library/functions.html#int) optional) Axis along which to operate. By default, flattened input is used.

**Returns** array of ratios

**Return type** numpy.ndarray

# **Examples**

```
>>> from skcriteria.preprocess import scale_by_sum
\gg mtx = [[1, 2], [3, 4]]
\gg scale_by_sum(mtx) # ratios with the sum of the array
array([[ 0.1 , 0.2 ],
```
(continues on next page)

(continued from previous page)

```
[ 0.30000001, 0.40000001]])
# ratios with the sum of the array by column
>>> scale_by_sum(mtx, axis=0)
array([[ 0.25 , 0.33333334],
       [ 0.75 , 0.6666669] ]# ratios with the sum of the array by row
>>> scale_by_sum(mtx, axis=1)
array([[ 0.33333334, 0.66666669],
      [ 0.42857143, 0.5714286 ]])
```
class skcriteria.preprocessing.scalers.SumScaler(*target*)

Bases: [skcriteria.core.methods.SKCMatrixAndWeightTransformerABC](#page-39-0)

Scalerbased on the total sum of values.

$$
\overline{X}_{ij} = \frac{X_{ij}}{\sum\limits_{j=1}^{m} X_{ij}}
$$

If the scaler is configured to work with 'matrix' each value of each criteria is divided by the total sum of all the values of that criteria. In other hand if is configure to work with 'weights', each value of weight is divided by the total sum of all the weights.

skcriteria.preprocessing.scalers.scale\_by\_max(*arr*, *axis=None*)

Divide of every value on the array by max value along an axis.

$$
\overline{X}_{ij} = \frac{X_{ij}}{\max_{X_{ij}}}
$$

**Parameters**

- $arr$  (numpy.ndarray like.) A array with values
- axis ([int](https://docs.python.org/3/library/functions.html#int) optional) Axis along which to operate. By default, flattened input is used.

**Returns** array of ratios

**Return type** numpy.ndarray

# **Examples**

```
>>> from skcriteria.preprocess import scale_by_max
\gg mtx = [[1, 2], [3, 4]]
# ratios with the max value of the array
>>> scale_by_max(mtx)
array([[ 0.25, 0.5 ],
      [ 0.75, 1. ]])
# ratios with the max value of the arr by column
>>> scale_by_max(mtx, axis=0)
array([[ 0.33333334, 0.5],
      [1. , 1. ]]
```
(continues on next page)

(continued from previous page)

```
# ratios with the max value of the array by row
>>> scale_by_max(mtx, axis=1)
array([[0.5, 1.],][ 0.75, 1.]])
```
class skcriteria.preprocessing.scalers.MaxScaler(*target*)

Bases: [skcriteria.core.methods.SKCMatrixAndWeightTransformerABC](#page-39-0)

Scaler based on the maximum values.

$$
\overline{X}_{ij} = \frac{X_{ij}}{\max_{X_{ij}}}
$$

If the scaler is configured to work with 'matrix' each value of each criteria is divided by the maximum value of that criteria. In other hand if is configure to work with 'weights', each value of weight is divided by the maximum value the weights.

## skcriteria.preprocessing.weighters **module**

Functionalities for weight the criteria.

In addition to the main functionality, an MCDA agnostic function is offered to calculate weights to a matrix along an arbitrary axis.

## class skcriteria.preprocessing.weighters.SKCWeighterABC

Bases: [skcriteria.core.methods.SKCTransformerABC](#page-38-1)

Abstract class capable of determine the weights of the matrix.

This abstract class require to redefine \_weight\_matrix, instead of \_transform\_data.

skcriteria.preprocessing.weighters.equal\_weights(*matrix*, *base\_value=1*)

Use the same weights for all criteria.

The result values are normalized by the number of columns.

$$
w_j = \frac{base\_value}{m}
$$

Where \$m\$ is the number os columns/criteria in matrix.

## **Parameters**

- matrix (numpy.ndarray like.) The matrix of alternatives on which to calculate weights.
- base\_value ([int](https://docs.python.org/3/library/functions.html#int) or  $f$ loat.) Value to be normalized by the number of criteria to create the weights.

**Returns** array of weights

**Return type** numpy.ndarray
<span id="page-72-0"></span>**Examples**

```
>>> from skcriteria.preprocess import equal_weights
\gg mtx = [[1, 2], [3, 4]]
>>> equal_weights(mtx)
array([0.5, 0.5])
```
class skcriteria.preprocessing.weighters.EqualWeighter(*base\_value=1.0*)

Bases: [skcriteria.preprocessing.weighters.SKCWeighterABC](#page-71-0)

Assigns the same weights to all criteria.

The algorithm calculates the weights as the ratio of base\_value by the total criteria.

#### property base\_value

Value to be normalized by the number of criteria.

skcriteria.preprocessing.weighters.std\_weights(*matrix*)

Calculate weights as the standard deviation of each criterion.

The result is normalized by the number of columns.

$$
w_j = \frac{base\_value}{m}
$$

Where \$m\$ is the number os columns/criteria in matrix.

**Parameters matrix** (numpy.ndarray like.) – The matrix of alternatives on which to calculate weights.

**Returns** array of weights

**Return type** numpy.ndarray

#### **Examples**

```
>>> from skcriteria.preprocess import std_weights
\gg mtx = [[1, 2], [3, 4]]
>>> std_weights(mtx)
 array([0.5, 0.5])
```
#### class skcriteria.preprocessing.weighters.StdWeighter

Bases: [skcriteria.preprocessing.weighters.SKCWeighterABC](#page-71-0)

Set as weight the normalized standard deviation of each criterion.

#### skcriteria.preprocessing.weighters.entropy\_weights(*matrix*)

Calculate the weights as the entropy of each criterion.

It uses the underlying scipy.stats.entropy function which assumes that the values of the criteria are probabilities of a distribution.

This routine will normalize the criteria if they don't sum to 1.

**See also:**

scipy.stats.entropy Calculate the entropy of a distribution for given probability values.

#### <span id="page-73-0"></span>**Examples**

```
>>> from skcriteria.preprocess import entropy_weights
\gg mtx = [[1, 2], [3, 4]]
```

```
>>> entropy_weights(mtx)
array([0.46906241, 0.53093759])
```
#### class skcriteria.preprocessing.weighters.EntropyWeighter

Bases: [skcriteria.preprocessing.weighters.SKCWeighterABC](#page-71-0)

Assigns the entropy of the criteria as weights.

It uses the underlying scipy.stats.entropy function which assumes that the values of the criteria are probabilities of a distribution.

This transformer will normalize the criteria if they don't sum to 1.

**See also:**

scipy.stats.entropy Calculate the entropy of a distribution for given probability values.

#### skcriteria.preprocessing.weighters.pearson\_correlation(*arr*)

Return Pearson product-moment correlation coefficients.

This function is a thin wrapper of numpy.corrcoef.

**Parameters arr** (*array like*) – A 1-D or 2-D array containing multiple variables and observations. Each row of arr represents a variable, and each column a single observation of all those variables.

**Returns R** – The correlation coefficient matrix of the variables.

**Return type** numpy.ndarray

**See also:**

numpy.corrcoef Return Pearson product-moment correlation coefficients.

skcriteria.preprocessing.weighters.spearman\_correlation(*arr*)

Calculate a Spearman correlation coefficient.

This function is a thin wrapper of scipy.stats.spearmanr.

**Parameters arr** (*array like*) – A 1-D or 2-D array containing multiple variables and observations. Each row of arr represents a variable, and each column a single observation of all those variables.

**Returns R** – The correlation coefficient matrix of the variables.

**Return type** numpy.ndarray

**See also:**

scipy.stats.spearmanr Calculate a Spearman correlation coefficient with associated p-value.

```
skcriteria.preprocessing.weighters.critic_weights(matrix, objectives, correlation=<function
                                                        pearson_correlation>, scale=True)
```
Execute the CRITIC method without any validation.

<span id="page-74-2"></span>class skcriteria.preprocessing.weighters.Critic(*correlation='pearson'*, *scale=True*)

Bases: [skcriteria.preprocessing.weighters.SKCWeighterABC](#page-71-0)

CRITIC (CRiteria Importance Through Intercriteria Correlation).

The method aims at the determination of objective weights of relative importance in MCDM problems. The weights derived incorporate both contrast intensity and conflict which are contained in the structure of the decision problem.

#### **Parameters**

- correlation ([str](https://docs.python.org/3/library/stdtypes.html#str) ["pearson" or "spearman"] or callable. (default  $"pearson")$  – This is the correlation function used to evaluate the discordance between two criteria. In other words, what conflict does one criterion a criterion with respect to the decision made by the other criteria. By default the pearson correlation is used, and the kendall correlation is also available implemented. It is also possible to provide a function that receives as a single parameter, the matrix of alternatives, and returns the correlation matrix.
- scale (bool (default True)) True if it is necessary to scale the data with skcriteria. preprocesisng.cenit\_distance prior to calculating the correlation

#### **Warning:**

**UserWarning:** If some objective is to minimize. The original paper only suggests using it against maximization criteria, but there is no real mathematical constraint to use it for minimization.

#### **References**

#### [\[Diakoulaki et al., 1995\]](#page-84-0)

```
CORRELATION = {'pearson': <function pearson_correlation>, 'spearman': <function
spearman_correlation>}
```
#### property scale

Return if it is necessary to scale the data.

#### property correlation

Correlation function.

### <span id="page-74-1"></span>**4.3.4** skcriteria.pipeline **module**

The Module implements utilities to build a composite decision-maker.

#### <span id="page-74-0"></span>class skcriteria.pipeline.SKCPipeline(*steps*)

Bases: [skcriteria.core.methods.SKCMethodABC](#page-38-0)

Pipeline of transforms with a final decision-maker.

Sequentially apply a list of transforms and a final decisionmaker. Intermediate steps of the pipeline must be 'transforms', that is, they must implement *transform* method.

The final decision-maker only needs to implement *evaluate*.

The purpose of the pipeline is to assemble several steps that can be applied together while setting different parameters. A step's estimator may be replaced entirely by setting the parameter with its name to another dmaker or a transformer removed by setting it to *'passthrough'* or *None*.

<span id="page-75-2"></span>**Parameters steps** ([list](https://docs.python.org/3/library/stdtypes.html#list)) – List of (name, transform) tuples (implementing evaluate/transform) that are chained, in the order in which they are chained, with the last object an decision-maker.

#### **See also:**

[skcriteria.pipeline.mkpipe](#page-75-0) Convenience function for simplified pipeline construction.

#### property steps

List of steps of the pipeline.

#### property named\_steps

Dictionary-like object, with the following attributes.

Read-only attribute to access any step parameter by user given name. Keys are step names and values are steps parameters.

#### evaluate(*dm*)

Run the all the transformers and the decision maker.

**Parameters** dm (skcriteria.data.DecisionMatrix) – Decision matrix on which the result will be calculated.

**Returns r** – Whatever the last step (decision maker) returns from their evaluate method.

**Return type** Result

#### transform(*dm*)

Run the all the transformers.

**Parameters** dm (skcriteria.data.DecisionMatrix) – Decision matrix on which the transformations will be applied.

**Returns dm** – Transformed decision matrix.

**Return type** skcriteria.data.DecisionMatrix

#### <span id="page-75-0"></span>skcriteria.pipeline.mkpipe(*\*steps*)

Construct a Pipeline from the given transformers and decision-maker.

This is a shorthand for the SKCPipeline constructor; it does not require, and does not permit, naming the estimators. Instead, their names will be set to the lowercase of their types automatically.

**Parameters** \*steps (list of transformers and decision-maker object) – List of the scikit-criteria transformers and decision-maker that are chained together.

**Returns p** – Returns a scikit-learn [SKCPipeline](#page-74-0) object.

**Return type** *[SKCPipeline](#page-74-0)*

### <span id="page-75-1"></span>**4.3.5** skcriteria.utils **package**

Utilities for skcriteria.

#### <span id="page-76-2"></span><span id="page-76-0"></span>skcriteria.utils.accabc **module**

Accessor base class.

class skcriteria.utils.accabc.AccessorABC

Bases: [abc.ABC](https://docs.python.org/3/library/abc.html#abc.ABC)

Generalization of the accessor idea for use in scikit-criteria.

Instances of this class are callable and accept as the first parameter 'kind' the name of a method to be executed followed by all the all the parameters of this method.

If 'kind' is None, the method defined in the class variable '\_default\_kind\_kind' is used.

The last two considerations are that 'kind', cannot be a private method and that all subclasses of the method and that all AccessorABC subclasses have to redefine '\_default\_kind'.

#### <span id="page-76-1"></span>skcriteria.utils.bunch **module**

Container object exposing keys as attributes.

```
class skcriteria.utils.bunch.Bunch(name, data)
```
Bases: [collections.abc.Mapping](https://docs.python.org/3/library/collections.abc.html#collections.abc.Mapping)

Container object exposing keys as attributes.

Concept based on the sklearn.utils.Bunch.

Bunch objects are sometimes used as an output for functions and methods. They extend dictionaries by enabling values to be accessed by key, *bunch["value\_key"]*, or by an attribute, *bunch.value\_key*.

#### **Examples**

```
\Rightarrow b = SKCBunch("data", {"a": 1, "b": 2})
>>> b
data({a, b})>>> b['b']
2
>>> b.b
2
\gg b.a = 3
>>> b['a']
3
>> b. c = 6>>> b['c']
6
```
#### <span id="page-77-2"></span><span id="page-77-0"></span>skcriteria.utils.decorators **module**

Multiple decorator to use inside scikit-criteria.

skcriteria.utils.decorators.doc\_inherit(*parent*, *warn\_class=True*)

Inherit the 'parent' docstring.

Returns a function/method decorator that, given parent, updates the docstring of the decorated function/method based on the *numpy* style and the corresponding attribute of parent.

#### **Parameters**

- parent (Union [\[str,](https://docs.python.org/3/library/stdtypes.html#str)  $Any$ ]) The docstring, or object of which the docstring is utilized as the parent docstring during the docstring merge.
- warn\_class  $(bool)$  $(bool)$  $(bool)$  If it is true, and the decorated is a class, it throws a warning since there are some issues with inheritance of documentation in classes.

#### **Notes**

This decorator is a thin layer over custom\_inherit.doc\_inherit decorator().

Check: <github *https://github.com/rsokl/custom\_inherit*>\_\_

#### exception skcriteria.utils.decorators.SKCriteriaDeprecationWarning

Bases: [DeprecationWarning](https://docs.python.org/3/library/exceptions.html#DeprecationWarning)

Skcriteria deprecation warning.

#### skcriteria.utils.decorators.deprecated(*\**, *reason*, *version*)

Mark functions, classes and methods as deprecated.

It will result in a warning being emitted when the object is called, and the "deprecated" directive was added to the docstring.

#### **Parameters**

- reason  $(str)$  $(str)$  $(str)$  Reason message which documents the deprecation in your library.
- version  $(str)$  $(str)$  $(str)$  Version of your project which deprecates this feature. If you follow the [Semantic Versioning,](https://semver.org/) the version number has the format "MAJOR.MINOR.PATCH".

#### **Notes**

This decorator is a thin layer over deprecated.deprecated().

Check: <github *https://pypi.org/project/Deprecated/*>\_\_

#### <span id="page-77-1"></span>skcriteria.utils.lp **module**

Utilities for linnear programming based on PuLP.

This file contains an abstraction class to manipulate in a more OOP way the underlining PuLP model

#### skcriteria.utils.lp.is\_solver\_available(*solver*)

Return True if the solver is available.

<span id="page-78-0"></span>class skcriteria.utils.lp.Float(*name*, *low=None*, *up=None*, *\*args*, *\*\*kwargs*) Bases: skcriteria.utils.lp.\_Var

pulp.LpVariable with pulp.LpContinuous category.

### **Example**

This two codes are equivalent.

 $x = pulp.LpVariable("x", cat=pulp.LpContinuous) # pure Pulp$  $x = lp.Fload("x")$  # skcriteria.utils.lp version

#### var\_type = 'Continuous'

class skcriteria.utils.lp.Int(*name*, *low=None*, *up=None*, *\*args*, *\*\*kwargs*)

Bases: skcriteria.utils.lp.\_Var

pulp.LpVariable with pulp.LpInteger category.

#### **Example**

This two codes are equivalent.

```
x = pulp.LpVariable("x", cat=pulp.LpInteger) # pure PULPx = lp. Int("x") # skcriteria.utils. 1p version
```

```
var_type = 'Integer'
```
class skcriteria.utils.lp.Bool(*name*, *low=None*, *up=None*, *\*args*, *\*\*kwargs*)

Bases: skcriteria.utils.lp.\_Var

pulp.LpVariable with pulp.LpBinary category.

#### **Example**

This two codes are equivalent.

```
x = pulp.LpVariable("x", cat=pulp.LpBinary) # pure PULPx = lp.Bool("x") # skcriteria.utils.lp version
```

```
var_type = 'Binary'
```
class skcriteria.utils.lp.Minimize(*z*, *name='no-name'*, *solver=None*, *\*\*solver\_kwds*)

Bases: skcriteria.utils.lp.\_LPBase

Creates a Minimize LP problem with a way better sintax than PuLP.

#### **Parameters**

- z (LpAffineExpression) A linear combination of LpVariables.
- name  $(str$  $(str$  (default="no-name")) Name of the problem.
- solver (None, str or any pulp.LpSolver instance (default=None)) Solver of the problem. If it's None, the default solver is used. PULP is an alias os None.
- solver\_kwds  $(dict)$  $(dict)$  $(dict)$  Dictionary of keyword arguments for the solver.

#### <span id="page-79-0"></span>**Example**

```
# variable declaration
x0 = 1p.Fload("x0", low=0)x1 = lp.Fload("x1", low=0)x2 = lp.Fload("x2", low=0)# model
model = lp.Maximize # or lp.Minimizez=250 * x0 + 130 * x1 + 350 * x2)
# constraints
model.subject_to(
   120 * x0 + 200 * x1 + 340 * x2 \leq 500,-20 * x0 + -40 * x1 + -15 * x2 <= -15,
    800 * x0 + 1000 * x1 + 600 * x2 \le 1000,
)
```
Also you can create the model and the constraints in one "line".

```
model = lp.Maximize # or lp.Minimizez=250 * x0 + 130 * x1 + 350 * x2, solver=solver
).subject_to(
   120 * x0 + 200 * x1 + 340 * x2 \le 500-20 * x0 + -40 * x1 + -15 * x2 <= -15,
    800 * x0 + 1000 * x1 + 600 * x2 \le 1000,
)
```
#### sense  $= 1$

```
class skcriteria.utils.lp.Maximize(z, name='no-name', solver=None, **solver_kwds)
```
Bases: skcriteria.utils.lp.\_LPBase

Creates a Maximize LP problem with a way better sintax than PuLP.

#### **Parameters**

- z (LpAffineExpression) A linear combination of LpVariables.
- name  $(str (default='no-name'))$  $(str (default='no-name'))$  $(str (default='no-name'))$  Name of the problem.
- **solver** (None, str or any pulp. LpSolver instance (default=None)) Solver of the problem. If it's None, the default solver is used. PULP is an alias os None.
- solver\_kwds  $(dict)$  $(dict)$  $(dict)$  Dictionary of keyword arguments for the solver.

#### <span id="page-80-1"></span>**Example**

```
# variable declaration
x0 = 1p.Fload("x0", low=0)x1 = lp.Fload("x1", low=0)x2 = lp.Fload("x2", low=0)# model
model = lp.Maximize # or lp.Minimizez=250 * x0 + 130 * x1 + 350 * x2)
# constraints
model.subject_to(
   120 * x0 + 200 * x1 + 340 * x2 \leq 500,-20 * x0 + -40 * x1 + -15 * x2 <= -15,
    800 * x0 + 1000 * x1 + 600 * x2 \le 1000,
)
```
Also you can create the model and the constraints in one "line".

```
model = lp.Maximize # or lp.Minimizez=250 * x0 + 130 * x1 + 350 * x2, solver=solver
).subject_to(
   120 * x0 + 200 * x1 + 340 * x2 \le 500-20 * x0 + -40 * x1 + -15 * x2 <= -15,
    800 * x0 + 1000 * x1 + 600 * x2 \le 1000,
)
```
#### sense  $= -1$

#### <span id="page-80-0"></span>skcriteria.utils.rank **module**

Functions for calculate and compare ranks (ordinal series).

#### skcriteria.utils.rank.rank\_values(*arr*, *reverse=False*)

Evaluate an array and return a 1 based ranking.

#### **Parameters**

- $arr ((numpy.ndarray, numpy.ndarray.$
- reverse ([bool](https://docs.python.org/3/library/functions.html#bool) default *False*) By default (*False*) the lesser values are ranked first (like in time lapse in a race or Golf scoring) if is *True* the data is highest values are the first.

**Returns** Array of rankings the i-nth element has the ranking of the i-nth element of the row array.

**Return type** numpy.ndarray

#### <span id="page-81-0"></span>**Examples**

```
>>> from skcriteria.util.rank import rank_values
>>> # the fastest (the lowest value) goes first
\gg time_laps = [0.59, 1.2, 0.3]>>> rank_values(time_laps)
array([2, 3, 1])
>>> # highest is better
>>> scores = [140, 200, 98]
>>> rank_values(scores, reverse=True)
array([2, 1, 3])
```
skcriteria.utils.rank.dominance(*array\_a*, *array\_b*, *reverse=False*)

Calculate the dominance or general dominance between two arrays.

#### **Parameters**

- array\_a The first array to compare.
- **array\_b** The second array to compare.
- reverse ([bool](https://docs.python.org/3/library/functions.html#bool) (default=False)) array\_a[i] array\_b[i] if array\_a[i] > array\_b[i] if reverse is False, otherwise array\_a[i] array\_b[i] if array\_a[i] < array\_b[i]. Also revese can be an array of boolean of the same shape as array\_a and array\_b to revert every item independently. In other words, reverse assume the data is a minimization problem.

#### **Returns**

**dominance** – Named tuple with 4 parameters:

- eq: How many values are equals in both arrays.
- **aDb: How many values of array\_a dominate those of the same** position in array\_b.
- **bDa: How many values of array\_b dominate those of the same** position in array\_a.
- **eq\_where: Where the values of array\_a are equals those of the same** position in array\_b.
- **aDb\_where: Where the values of array\_a dominates those of the same** position in array b.
- **bDa\_where: Where the values of array\_b dominates those of the same** position in array\_a.

**Return type** \_Dominance

# **4.4 Changelog**

### **4.4.1 Version 0.7**

- **New method**: ELECTRE2.
- **New preprocessin strategy:** A new way to transform from minimization to maximization criteria: NegateMinimize() which reverses the sign of the values of the criteria to be minimized (useful for not breaking distance relations in methods like *TOPSIS*). Additionally the previous we rename the MinimizeToMaximize() transformer to InvertMinimize().
- Now the RankingResult, support repeated/tied rankings and some were implemented to deal with these cases.
- **–** RankingResult.has\_ties\_ to see if there are tied values.
- **–** RankingResult.ties\_ to see how often values are repeated.
- **–** RankingResult.untided\_rank\_ **to get a ranking with no repeated values.** repeated values.
- KernelResult now implements several new properties:
	- **–** kernel\_alternatives\_ to know which alternatives are in the kernel.
	- **–** kernel\_size\_ to know the number of alternatives in the kernel.
	- **–** kernel\_where\_ was replaced by kernel\_where\_ to standardize the api.

### **4.4.2 Version 0.6**

- Support for Python 3.10.
- All the objects of the project are now immutable by design, and can only be mutated troughs the object.copy() method.
- Dominance analysis tools (DecisionMatrix.dominance).
- The method DecisionMatrix.describe() was deprecated and will be removed in version *1.0*.
- New statistics functionalities DecisionMatrix.stats accessor.
- The accessors are now cached in the DecisionMatrix.
- Tutorial for dominance and satisfaction analysis.
- TOPSIS now support hyper-parameters to select different metrics.
- Generalize the idea of accessors in scikit-criteria througth a common framework (skcriteria.utils.accabc module).
- New deprecation mechanism through the
- skcriteria.utils.decorators.deprecated decorator.

### **4.4.3 Version 0.5**

In this version scikit-criteria was rewritten from scratch. Among other things:

- The model implementation API was simplified.
- The Data object was removed in favor of DecisionMatrix which implements many more useful features for MCDA.
- Plots were completely re-implemented using [Seaborn.](http://seaborn.pydata.org/)
- Coverage was increased to 100%.
- Pipelines concept was added (Thanks to [Scikit-learn\)](https://scikit-learn.org/stable/modules/generated/sklearn.pipeline.Pipeline.html).
- New documentation. The quick start is totally rewritten!

**Full Changelog**: <https://github.com/quatrope/scikit-criteria/commits/0.5>

# **4.4.4 Version 0.2**

First OO stable version.

### **4.4.5 Version 0.1**

Only functions.

# **4.5 Bibliography**

# **4.6 Indices and tables**

- genindex
- modindex
- search

### **BIBLIOGRAPHY**

- [Brauers & Zavadskas, 2006] Brauers, W. K., & Zavadskas, E. K. (2006). The moora method and its application to privatization in a transition economy. *Control and cybernetics*, *35*, 445–469.
- [Brauers & Zavadskas, 2012] Brauers, W. K. M., & Zavadskas, E. K. (2012). Robustness of multimoora: a method for multi-objective optimization. *Informatica*, *23*(1), 1–25.
- [Bridgman, 1922] Bridgman, P. W. (1922). *Dimensional analysis*. Yale university press.
- <span id="page-84-0"></span>[Diakoulaki et al., 1995] Diakoulaki, D., Mavrotas, G., & Papayannakis, L. (1995). Determining objective weights in multiple criteria problems: the critic method. *Computers & Operations Research*, *22*(7), 763–770.
- [Fishburn, 1967] Fishburn, P. C. (1967). Letter to the editor-additive utilities with incomplete product sets: application to priorities and assignments. *Operations Research*, *15*(3), 537–542.
- [Gomes et al., 2004] Gomes, L., González-Araya, M., & Carignano, C. (2004 , 11). *Tomada de decisões em cenários complexos*. Thomson.
- [Hwang & Yoon, 1981] Hwang, C.-L., & Yoon, K. (1981). Methods for multiple attribute decision making. *Multiple attribute decision making* (pp. 58–191). Springer.
- [Miller & others, 1963] Miller, D. W., & others. (1963). Executive decisions and operations research. *AGRIS*.
- [Roy, 1968] Roy, B. (1968). Classement et choix en présence de points de vue multiples. *Revue française d'informatique et de recherche opérationnelle*, *2*(8), 57–75.
- [Roy, 1990] Roy, B. (1990). The outranking approach and the foundations of electre methods. *Readings in multiple criteria decision aid* (pp. 155–183). Springer.
- [Roy & Bertier, 1971] Roy, B., & Bertier, P. (1971). La méthode electre ii. *Note de travail*, *142*.
- [Roy & Bertier, 1973] Roy, B., & Bertier, P. (1973). La méthode electre ii(une application au média-planning...). *VII ème Confèrence internationale de recherché opérationalle*.
- [Simon, 1955] Simon, H. A. (1955). A behavioral model of rational choice. *The quarterly journal of economics*, *69*(1), 99–118.
- [Tzeng & Huang, 2011] Tzeng, G.-H., & Huang, J.-J. (2011). *Multiple attribute decision making: methods and applications*. CRC press.
- [Wikipedia contributors, 2021a] Wikipedia contributors (2021). *TOPSIS Wikipedia, The Free Encyclopedia*. [Online; accessed 23-November-2021].
- [Wikipedia contributors, 2021b] Wikipedia contributors (2021). *Weighted sum model Wikipedia, The Free Encyclopedia*. [Online; accessed 23-November-2021].

### **PYTHON MODULE INDEX**

#### s

skcriteria, [27](#page-30-0) skcriteria.core, [27](#page-30-1) skcriteria.core.data, [27](#page-30-2) skcriteria.core.dominance, [33](#page-36-0) skcriteria.core.methods, [35](#page-38-1) skcriteria.core.plot, [36](#page-39-0) skcriteria.core.stats, [39](#page-42-0) skcriteria.madm, [40](#page-43-0) skcriteria.madm.\_base, [40](#page-43-1) skcriteria.madm.electre, [42](#page-45-0) skcriteria.madm.moora, [45](#page-48-0) skcriteria.madm.similarity, [47](#page-50-0) skcriteria.madm.simple, [47](#page-50-1) skcriteria.madm.simus, [49](#page-52-0) skcriteria.pipeline, [71](#page-74-1) skcriteria.preprocessing, [50](#page-53-0) skcriteria.preprocessing.distance, [50](#page-53-1) skcriteria.preprocessing.filters, [51](#page-54-0) skcriteria.preprocessing.increment, [61](#page-64-0) skcriteria.preprocessing.invert\_objectives, [62](#page-65-0) skcriteria.preprocessing.push\_negatives, [62](#page-65-1) skcriteria.preprocessing.scalers, [63](#page-66-0) skcriteria.preprocessing.weighters, [68](#page-71-1) skcriteria.utils, [72](#page-75-1) skcriteria.utils.accabc, [73](#page-76-0) skcriteria.utils.bunch, [73](#page-76-1) skcriteria.utils.decorators, [74](#page-77-0) skcriteria.utils.lp, [74](#page-77-1) skcriteria.utils.rank, [77](#page-80-0)

# **INDEX**

# A

AccessorABC (*class in skcriteria.utils.accabc*), [73](#page-76-2)

- add\_value\_to\_zero() (*in module skcriteria.preprocessing.increment*), [61](#page-64-1)
- AddValueToZero (*class in skcriteria.preprocessing.increment*), [61](#page-64-1)
- aequals() (*skcriteria.core.data.DecisionMatrix method*), [32](#page-35-0)
- alternatives (*skcriteria.core.data.DecisionMatrix property*), [30](#page-33-0)
- alternatives (*skcriteria.madm.\_base.ResultABC property*), [41](#page-44-0)
- area() (*skcriteria.core.plot.DecisionMatrixPlotter method*), [39](#page-42-1)

# B

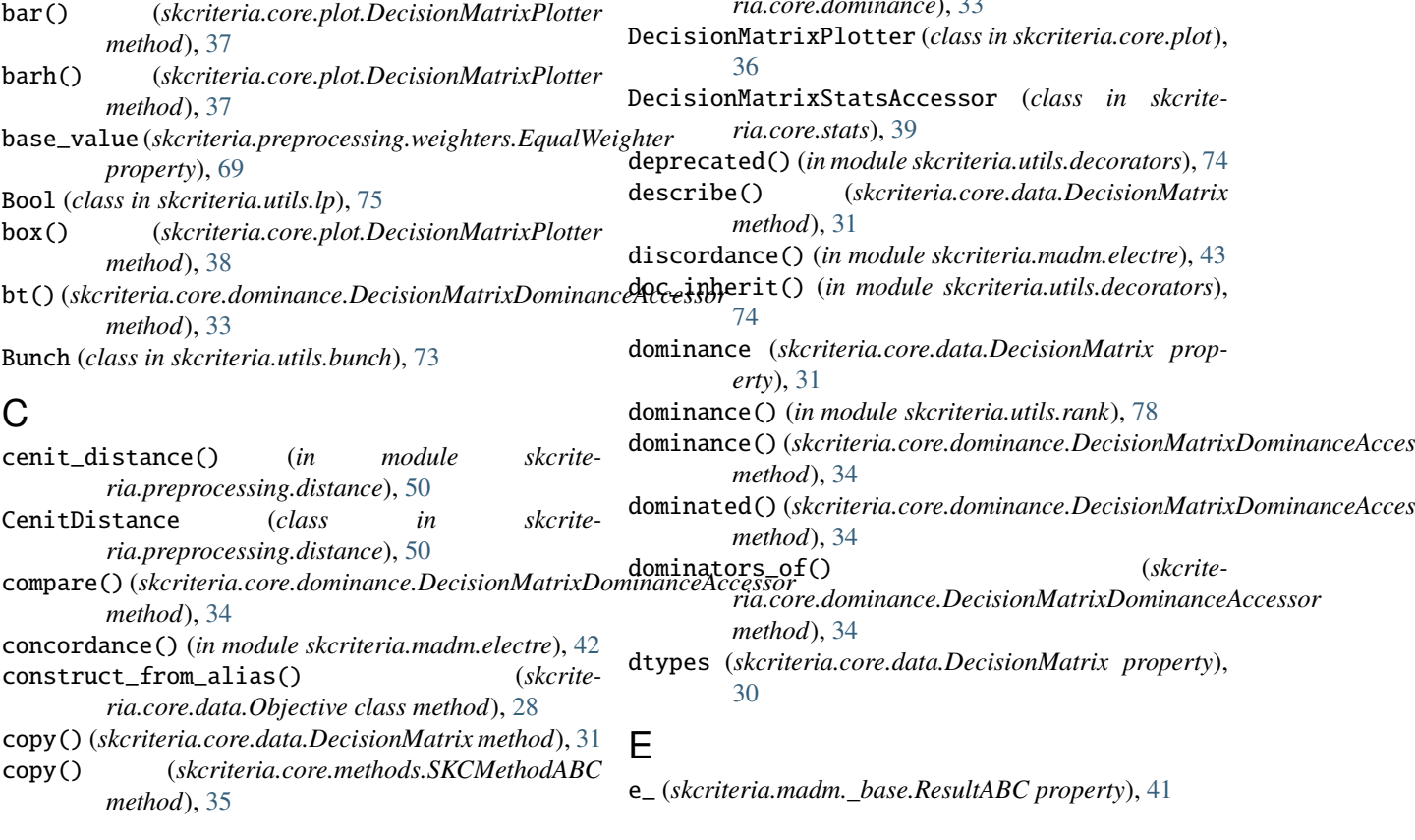

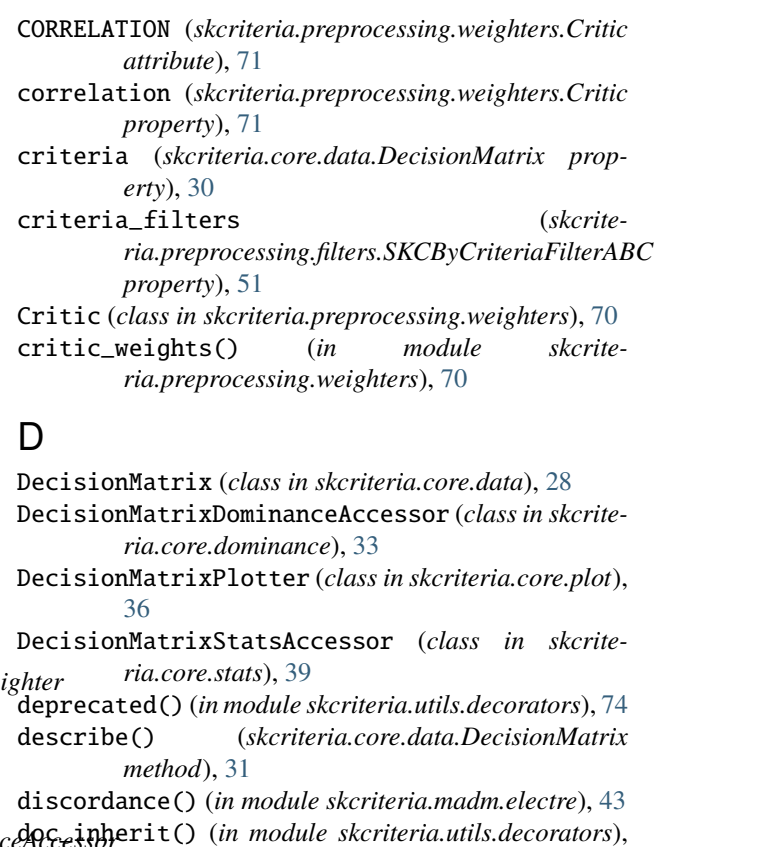

*method*), [34](#page-37-0)<br>*m*et<sub>o</sub>r dominators\_of() (*skcriteria.core.dominance.DecisionMatrixDominanceAccessor method*), [34](#page-37-0) riteria.core.data.DecisionMatrix property),

e\_ (*skcriteria.madm.\_base.ResultABC property*), [41](#page-44-0)

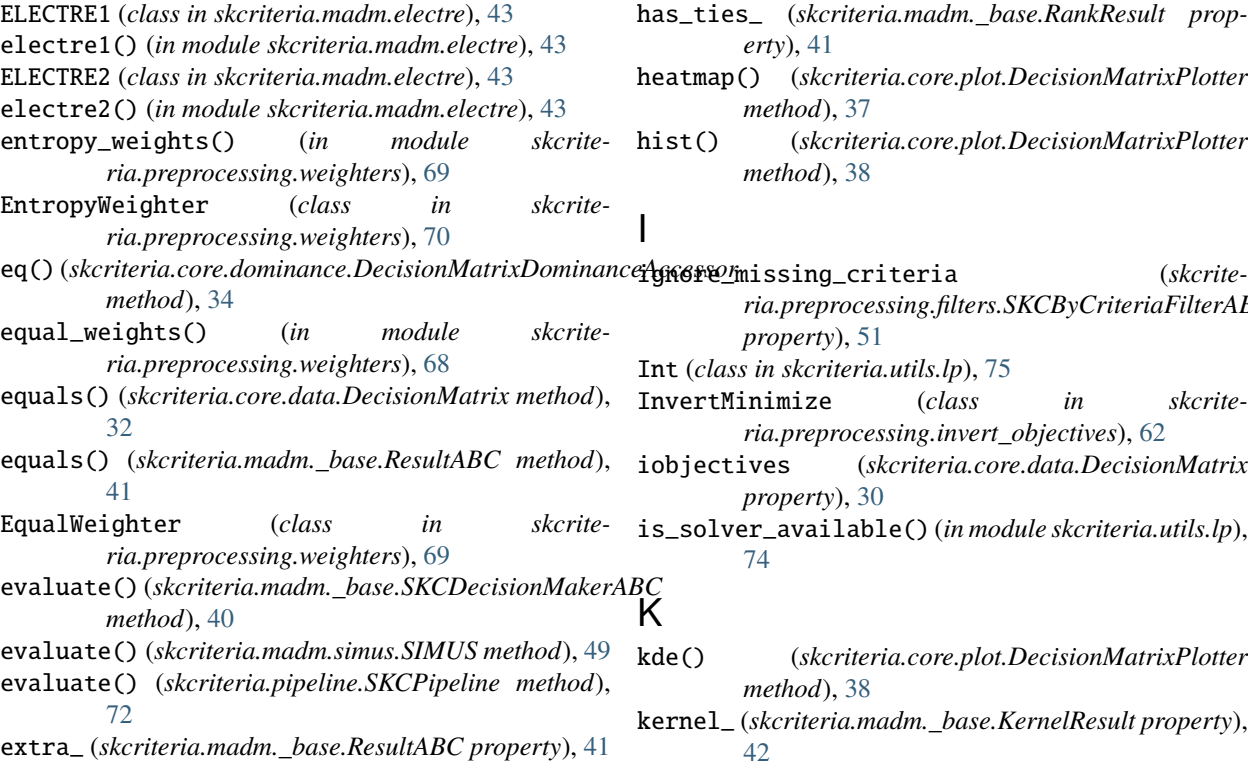

### F

Filter (*class in skcriteria.preprocessing.filters*), [51](#page-54-1) FilterEQ (*class in skcriteria.preprocessing.filters*), [56](#page-59-0) FilterGE (*class in skcriteria.preprocessing.filters*), [53](#page-56-0) FilterGT (*class in skcriteria.preprocessing.filters*), [53](#page-56-0) FilterIn (*class in skcriteria.preprocessing.filters*), [58](#page-61-0) FilterLE (*class in skcriteria.preprocessing.filters*), [55](#page-58-0) FilterLT (*class in skcriteria.preprocessing.filters*), [54](#page-57-0) FilterNE (*class in skcriteria.preprocessing.filters*), [57](#page-60-0) FilterNonDominated (*class in skcriteria.preprocessing.filters*), [59](#page-62-0) FilterNotIn (*class in skcriteria.preprocessing.filters*), [59](#page-62-0) Float (*class in skcriteria.utils.lp*), [74](#page-77-2) fmf() (*in module skcriteria.madm.moora*), [46](#page-49-0) from\_mcda\_data() (*skcriteria.core.data.DecisionMatrix class method*), [29](#page-32-0) FullMultiplicativeForm (*class in skcriteria.madm.moora*), [46](#page-49-0)

# G

get\_parameters() (*skcriteria.core.methods.SKCMethodABC method*), [35](#page-38-2)

# $H$

has\_loops() (*skcriteria.core.dominance.DecisionMatrixDominanceAccessor* minwhere (*skcriteria.core.data.DecisionMatrix propmethod*), [35](#page-38-2) *erty*), [30](#page-33-0)

- has\_ties\_ (*skcriteria.madm.\_base.RankResult property*), [41](#page-44-0)
- heatmap() (*skcriteria.core.plot.DecisionMatrixPlotter method*), [37](#page-40-0)
- hist() (*skcriteria.core.plot.DecisionMatrixPlotter method*), [38](#page-41-0)

*ria.preprocessing.filters.SKCByCriteriaFilterABC property*), [51](#page-54-1)

- Int (*class in skcriteria.utils.lp*), [75](#page-78-0)
- InvertMinimize (*class in skcriteria.preprocessing.invert\_objectives*), [62](#page-65-2)
- iobjectives (*skcriteria.core.data.DecisionMatrix property*), [30](#page-33-0)
- is\_solver\_available() (*in module skcriteria.utils.lp*), [74](#page-77-2)

# $\overset{C}{\checkmark}$

- kde() (*skcriteria.core.plot.DecisionMatrixPlotter method*), [38](#page-41-0)
- kernel\_ (*skcriteria.madm.\_base.KernelResult property*), [42](#page-45-1)
- kernel\_alternatives\_ (*skcriteria.madm.\_base.KernelResult property*),  $42$
- kernel\_size\_ (*skcriteria.madm.\_base.KernelResult property*), [42](#page-45-1)
- kernel\_where\_ (*skcriteria.madm.\_base.KernelResult property*), [42](#page-45-1)
- KernelResult (*class in skcriteria.madm.\_base*), [42](#page-45-1)
- kernelwhere\_ (*skcriteria.madm.\_base.KernelResult property*), [42](#page-45-1)

### M

- matrix (*skcriteria.core.data.DecisionMatrix property*), [30](#page-33-0) MAX (*skcriteria.core.data.Objective attribute*), [27](#page-30-3) Maximize (*class in skcriteria.utils.lp*), [76](#page-79-0) MaxScaler (*class in skcriteria.preprocessing.scalers*), [68](#page-71-2) maxwhere (*skcriteria.core.data.DecisionMatrix property*), [30](#page-33-0) method (*skcriteria.madm.\_base.ResultABC property*), [41](#page-44-0) metric (*skcriteria.madm.similarity.TOPSIS property*), [47](#page-50-2) MIN (*skcriteria.core.data.Objective attribute*), [27](#page-30-3) Minimize (*class in skcriteria.utils.lp*), [75](#page-78-0)
- MinimizeToMaximize (*class in skcriteria.preprocessing.invert\_objectives*), [62](#page-65-2)
- MinMaxScaler (*class in skcriteria.preprocessing.scalers*), [66](#page-69-0)

```
mkdm() (in module skcriteria.core.data), 32
mkpipe() (in module skcriteria.pipeline), 72
module
   skcriteria, 27
   skcriteria.core, 27
   skcriteria.core.data, 27
   skcriteria.core.dominance, 33
   skcriteria.core.methods, 35
   skcriteria.core.plot, 36
   skcriteria.core.stats, 39
   skcriteria.madm, 40
   skcriteria.madm._base, 40
   skcriteria.madm.electre, 42
   skcriteria.madm.moora, 45
   skcriteria.madm.similarity, 47
   skcriteria.madm.simple, 47
   skcriteria.madm.simus, 49
   skcriteria.pipeline, 71
   skcriteria.preprocessing, 50
   skcriteria.preprocessing.distance, 50
   51
   skcriteria.preprocessing.increment, 61
   skcriteria.preprocessing.invert_objectives,
       62
   skcriteria.preprocessing.push_negatives,
       62
   63
   skcriteria.preprocessing.weighters, 68
   skcriteria.utils, 72
   skcriteria.utils.accabc, 73
   skcriteria.utils.bunch, 73
   skcriteria.utils.decorators, 74
   skcriteria.utils.lp, 74
   skcriteria.utils.rank, 77
MultiMOORA (class in skcriteria.madm.moora), 46
multimoora() (in module skcriteria.madm.moora), 46
```
# N

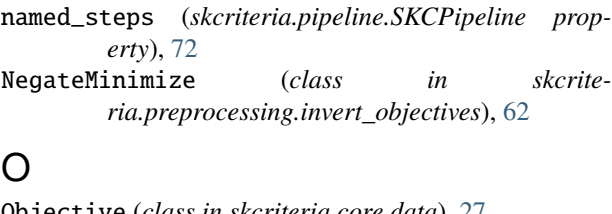

Objective (*class in skcriteria.core.data*), [27](#page-30-3) objectives (*skcriteria.core.data.DecisionMatrix property*), [30](#page-33-0) ogive() (*skcriteria.core.plot.DecisionMatrixPlotter method*), [39](#page-42-1)

# P

p (*skcriteria.madm.electre.ELECTRE1 property*), [43](#page-46-0) p0 (*skcriteria.madm.electre.ELECTRE2 property*), [44](#page-47-0) p1 (*skcriteria.madm.electre.ELECTRE2 property*), [44](#page-47-0) p2 (*skcriteria.madm.electre.ELECTRE2 property*), [44](#page-47-0) pearson\_correlation() (*in module skcriteria.preprocessing.weighters*), [70](#page-73-0) plot (*skcriteria.core.data.DecisionMatrix property*), [30](#page-33-0) push\_negatives() (*in module skcriteria.preprocessing.push\_negatives*), [62](#page-65-2) PushNegatives (*class in skcriteria.preprocessing.push\_negatives*), [63](#page-66-1)

# Q

q (*skcriteria.madm.electre.ELECTRE1 property*), [43](#page-46-0) q0 (*skcriteria.madm.electre.ELECTRE2 property*), [44](#page-47-0) q1 (*skcriteria.madm.electre.ELECTRE2 property*), [44](#page-47-0)

### R

rank\_ (*skcriteria.madm.\_base.RankResult property*), [42](#page-45-1) rank\_by (*skcriteria.madm.simus.SIMUS property*), [49](#page-52-1) rank\_values() (*in module skcriteria.utils.rank*), [77](#page-80-1) RankResult (*class in skcriteria.madm.\_base*), [41](#page-44-0) ratio() (*in module skcriteria.madm.moora*), [45](#page-48-1) RatioMOORA (*class in skcriteria.madm.moora*), [45](#page-48-1) ReferencePointMOORA (*class in skcriteria.madm.moora*), [45](#page-48-1) refpoint() (*in module skcriteria.madm.moora*), [45](#page-48-1)

ResultABC (*class in skcriteria.madm.\_base*), [40](#page-43-2)

# S

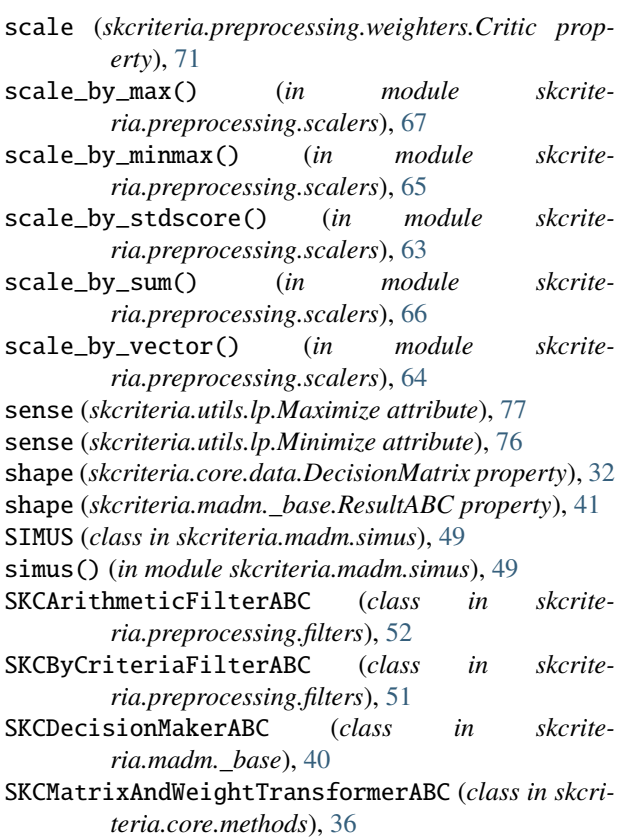

SKCMethodABC (*class in skcriteria.core.methods*), [35](#page-38-2)

SKCObjectivesInverterABC (*class in skcriteria.preprocessing.invert\_objectives*), [62](#page-65-2) SKCPipeline (*class in skcriteria.pipeline*), [71](#page-74-2) skcriteria module, [27](#page-30-3) skcriteria.core module, [27](#page-30-3) skcriteria.core.data module, [27](#page-30-3) skcriteria.core.dominance module, [33](#page-36-1) skcriteria.core.methods module, [35](#page-38-2) skcriteria.core.plot module, [36](#page-39-1) skcriteria.core.stats module, [39](#page-42-1) skcriteria.madm module, [40](#page-43-2) skcriteria.madm.\_base module, [40](#page-43-2) skcriteria.madm.electre module, [42](#page-45-1) skcriteria.madm.moora module, [45](#page-48-1) skcriteria.madm.similarity module, [47](#page-50-2) skcriteria.madm.simple module, [47](#page-50-2) skcriteria.madm.simus module, [49](#page-52-1) skcriteria.pipeline module, [71](#page-74-2) skcriteria.preprocessing module, [50](#page-53-2) skcriteria.preprocessing.distance module, [50](#page-53-2) skcriteria.preprocessing.filters module, [51](#page-54-1) skcriteria.preprocessing.increment module, [61](#page-64-1) skcriteria.preprocessing.invert\_objectives module, [62](#page-65-2) skcriteria.preprocessing.push\_negatives module, [62](#page-65-2) skcriteria.preprocessing.scalers module, [63](#page-66-1) skcriteria.preprocessing.weighters module, [68](#page-71-2) skcriteria.utils module, [72](#page-75-2) skcriteria.utils.accabc module, [73](#page-76-2) skcriteria.utils.bunch

module, [73](#page-76-2) skcriteria.utils.decorators module, [74](#page-77-2) skcriteria.utils.lp module, [74](#page-77-2) skcriteria.utils.rank module, [77](#page-80-1) SKCriteriaDeprecationWarning, [74](#page-77-2) SKCSetFilterABC (*class in skcriteria.preprocessing.filters*), [58](#page-61-0) SKCTransformerABC (*class in skcriteria.core.methods*), [35](#page-38-2) SKCWeighterABC (*class in skcriteria.preprocessing.weighters*), [68](#page-71-2) solver (*skcriteria.madm.simus.SIMUS property*), [49](#page-52-1) spearman\_correlation() (*in module skcriteria.preprocessing.weighters*), [70](#page-73-0) StandarScaler (*class in skcriteria.preprocessing.scalers*), [64](#page-67-0) stats (*skcriteria.core.data.DecisionMatrix property*), [30](#page-33-0) std\_weights() (*in module skcriteria.preprocessing.weighters*), [69](#page-72-0) StdWeighter (*class in skcriteria.preprocessing.weighters*), [69](#page-72-0) steps (*skcriteria.pipeline.SKCPipeline property*), [72](#page-75-2) strict (*skcriteria.preprocessing.filters.FilterNonDominated property*), [60](#page-63-0) SumScaler (*class in skcriteria.preprocessing.scalers*), [67](#page-70-0)

# T

target (*skcriteria.core.methods.SKCMatrixAndWeightTransformerABC property*), [36](#page-39-1) ties\_ (*skcriteria.madm.\_base.RankResult property*), [41](#page-44-0) to\_dataframe() (*skcriteria.core.data.DecisionMatrix method*), [31](#page-34-0) to\_dict() (*skcriteria.core.data.DecisionMatrix method*), [31](#page-34-0) to\_string() (*skcriteria.core.data.Objective method*), [28](#page-31-0) TOPSIS (*class in skcriteria.madm.similarity*), [47](#page-50-2) topsis() (*in module skcriteria.madm.similarity*), [47](#page-50-2) transform() (*skcriteria.core.methods.SKCTransformerABC method*), [36](#page-39-1) transform() (*skcriteria.pipeline.SKCPipeline method*), [72](#page-75-2) transform() (*skcriteria.preprocessing.filters.FilterNonDominated method*), [60](#page-63-0)  $\mathsf{U}$ 

untied\_rank\_ (*skcriteria.madm.\_base.RankResult property*), [42](#page-45-1)

### $\mathsf{V}$

value (*skcriteria.preprocessing.increment.AddValueToZero*

*property*), [61](#page-64-1) values (*skcriteria.madm.\_base.ResultABC property*), [41](#page-44-0) var\_type (*skcriteria.utils.lp.Bool attribute*), [75](#page-78-0) var\_type (*skcriteria.utils.lp.Float attribute*), [75](#page-78-0) var\_type (*skcriteria.utils.lp.Int attribute*), [75](#page-78-0) VectorScaler (*class in skcriteria.preprocessing.scalers*), [65](#page-68-0)

# W

- wbar() (*skcriteria.core.plot.DecisionMatrixPlotter method*), [37](#page-40-0)
- wbarh() (*skcriteria.core.plot.DecisionMatrixPlotter method*), [37](#page-40-0)
- wbox() (*skcriteria.core.plot.DecisionMatrixPlotter method*), [38](#page-41-0)
- WeightedProductModel (*class in skcriteria.madm.simple*), [48](#page-51-0)
- WeightedSumModel (*class in skcriteria.madm.simple*), [47](#page-50-2)
- weights (*skcriteria.core.data.DecisionMatrix property*), [30](#page-33-0)
- weights\_outrank() (*in module skcriteria.madm.electre*), [43](#page-46-0)
- wheatmap() (*skcriteria.core.plot.DecisionMatrixPlotter method*), [37](#page-40-0)
- whist() (*skcriteria.core.plot.DecisionMatrixPlotter method*), [38](#page-41-0)
- wkde() (*skcriteria.core.plot.DecisionMatrixPlotter method*), [38](#page-41-0)
- wogive() (*skcriteria.core.plot.DecisionMatrixPlotter method*), [39](#page-42-1)
- wpm() (*in module skcriteria.madm.simple*), [48](#page-51-0)
- wsm() (*in module skcriteria.madm.simple*), [47](#page-50-2)